# **МИНИСТЕРСТВО НАУКИ И ВЫСШЕГО ОБРАЗОВАНИЯ РОССИЙСКОЙ ФЕДЕРАЦИИ**

# **Федеральное государственное бюджетное образовательное учреждение высшего образования**

«ТОМСКИЙ ГОСУДАРСТВЕННЫЙ УНИВЕРСИТЕТ СИСТЕМ УПРАВЛЕНИЯ И РАДИОЭЛЕКТРОНИКИ» (ТУСУР)

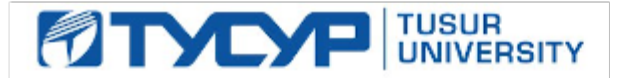

УТВЕРЖДАЮ

Проректор по УР Документ подписан электронной подписью Сертификат: a1119608-cdff-4455-b54e-5235117c185c<br>Владелец: Сенченко Павел Васильевич

Действителен: с 17.09.2019 по 16.09.2024

# РАБОЧАЯ ПРОГРАММА ДИСЦИПЛИНЫ

# **МАТЕМАТИЧЕСКОЕ МОДЕЛИРОВАНИЕ УСТРОЙСТВ И СИСТЕМ**

Уровень образования: **высшее образование - бакалавриат** Направление подготовки / специальность: **11.03.04 Электроника и наноэлектроника** Направленность (профиль) / специализация: **Промышленная электроника** Форма обучения: **очная** Факультет: **Факультет электронной техники (ФЭТ)** Кафедра: **Кафедра промышленной электроники (ПрЭ)** Курс: **2** Семестр: **3** Учебный план набора 2023 года

#### Объем дисциплины и виды учебной деятельности

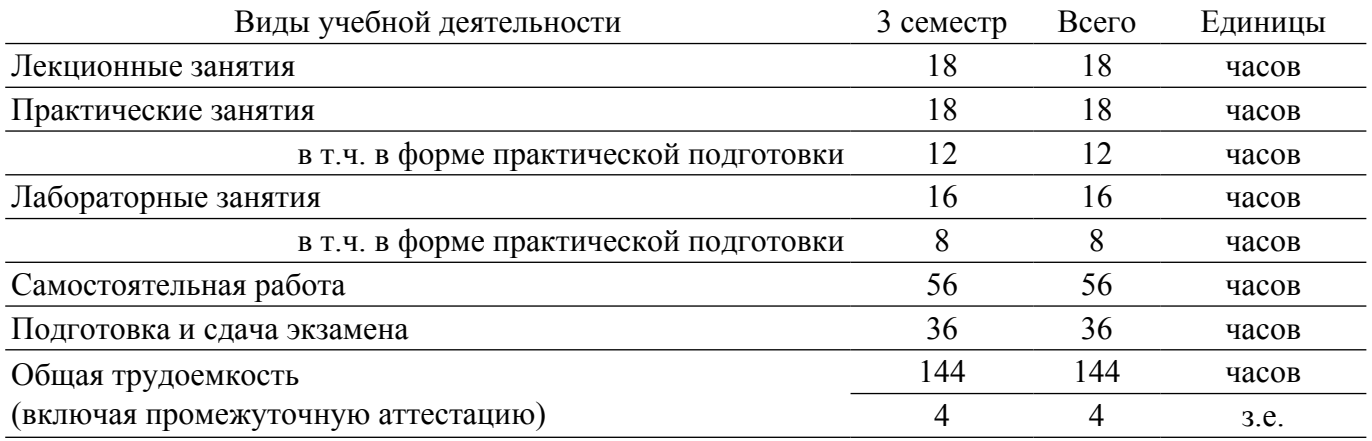

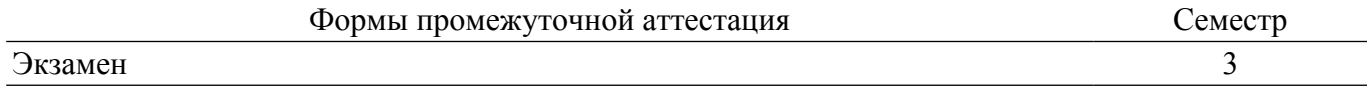

#### **1. Общие положения**

## **1.1. Цели дисциплины**

1. Формирование навыков моделирования и анализа устройств электронной техники с использованием математического аппарата, пакетов программ автоматизации математических расчетов, проектирования и анализа электронных схем, приемов программирования на современной высокотехнологичной объектно-ориентированной базе.

#### **1.2. Задачи дисциплины**

1. Дать студентам представление о структуре документов, используемых для хранения электрических схем в форме моделей.

2. Обучить студентов основам работы с программами автоматизации математических расчетов при проектировании, анализе и моделировании.

3. Познакомить студентов с основами программирования и моделирования на современной высокотехнологичной объектно-ориентированной базе.

#### **2. Место дисциплины в структуре ОПОП**

Блок дисциплин: Б1. Дисциплины (модули).

Часть блока дисциплин: Часть, формируемая участниками образовательных отношений. Модуль дисциплин: Модуль направленности (профиля) (major).

Индекс дисциплины: Б1.В.02.08.

Реализуется с применением электронного обучения, дистанционных образовательных технологий.

### **3. Перечень планируемых результатов обучения по дисциплине, соотнесенных с индикаторами достижения компетенций**

Процесс изучения дисциплины направлен на формирование следующих компетенций в соответствии с ФГОС ВО и основной образовательной программой (таблица 3.1):

Таблица 3.1 – Компетенции и индикаторы их достижения

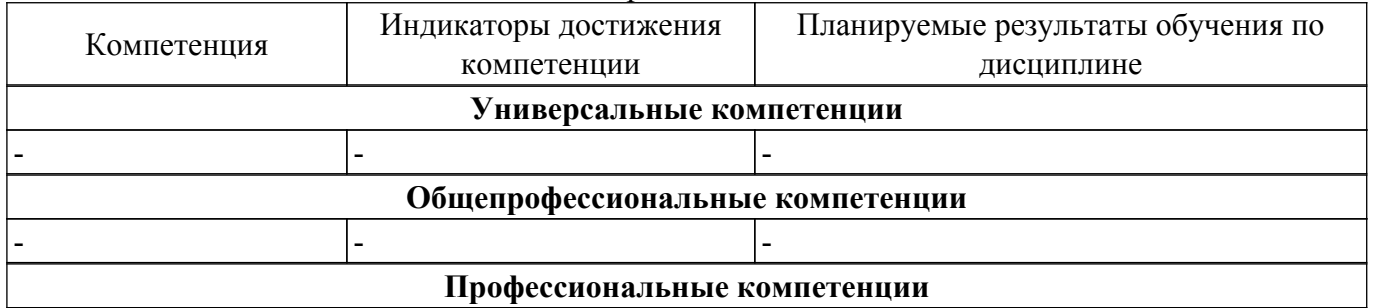

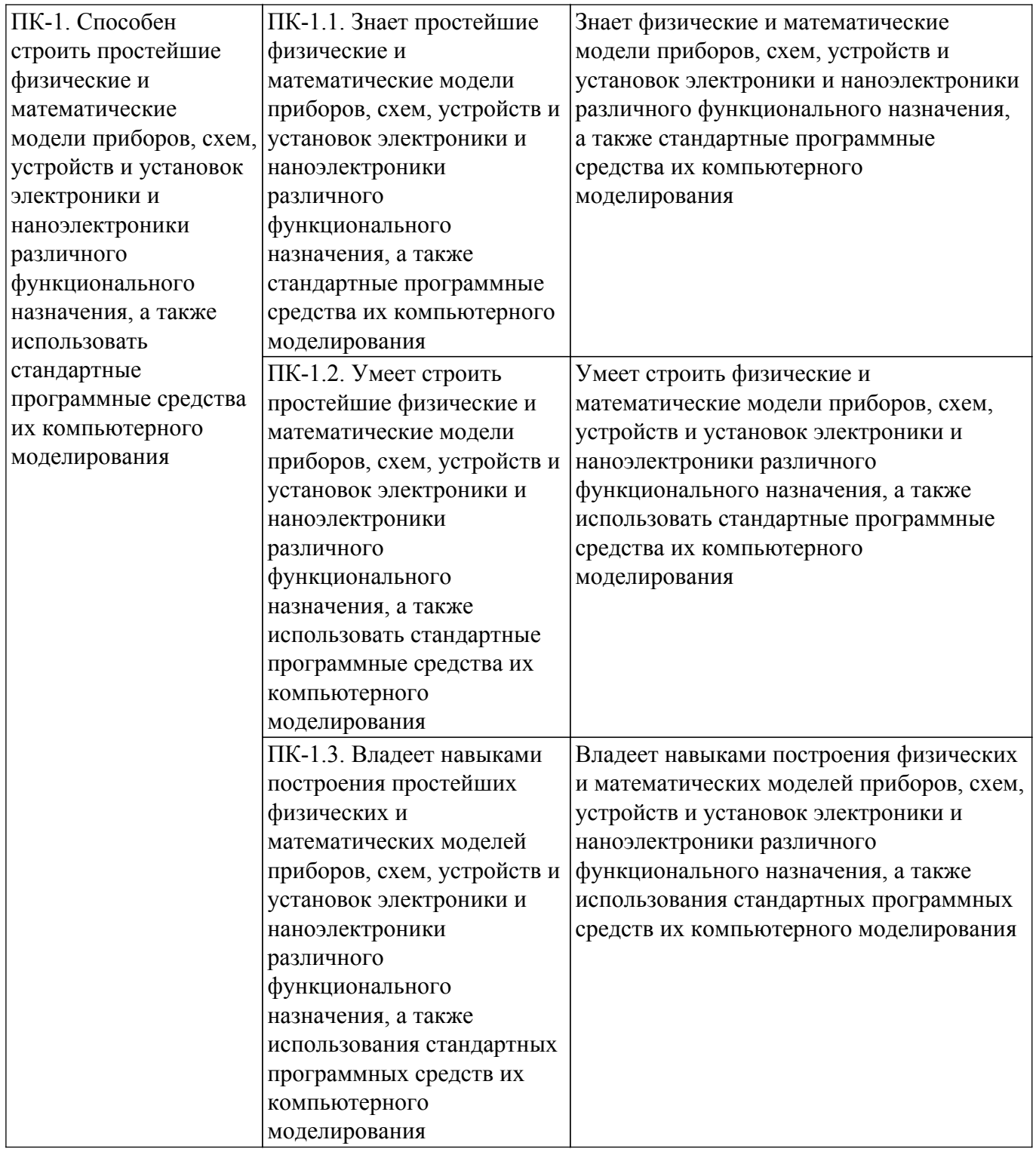

### **4. Объем дисциплины в зачетных единицах с указанием количества академических часов, выделенных на контактную работу обучающихся с преподавателем и на самостоятельную работу обучающихся**

Общая трудоемкость дисциплины составляет 4 зачетных единиц, 144 академических часов. Распределение трудоемкости дисциплины по видам учебной деятельности представлено в таблице 4.1.

Таблица 4.1 – Трудоемкость дисциплины по видам учебной деятельности

| Виды учебной деятельности                                        | Всего | $ $ Семестры $ $          |
|------------------------------------------------------------------|-------|---------------------------|
|                                                                  | часов | $\vert$ 3 семестр $\vert$ |
| Контактная аудиторная работа обучающихся с преподавателем, всего | 52    |                           |
| Лекционные занятия                                               | 18    |                           |

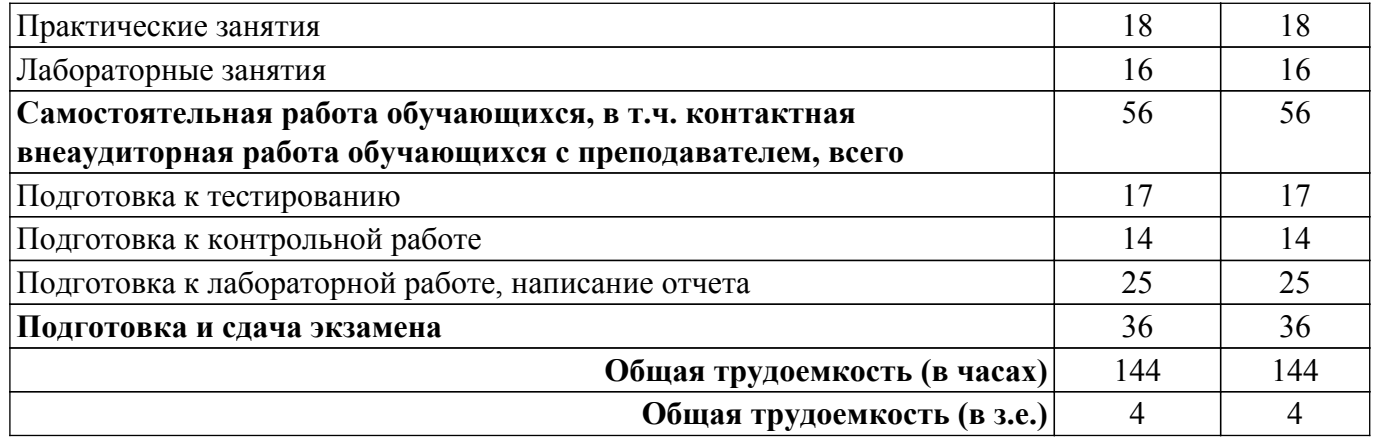

# **5. Структура и содержание дисциплины**

# **5.1. Разделы (темы) дисциплины и виды учебной деятельности**

Структура дисциплины по разделам (темам) и видам учебной деятельности приведена в таблице 5.1.

Таблица 5.1 – Разделы (темы) дисциплины и виды учебной деятельности

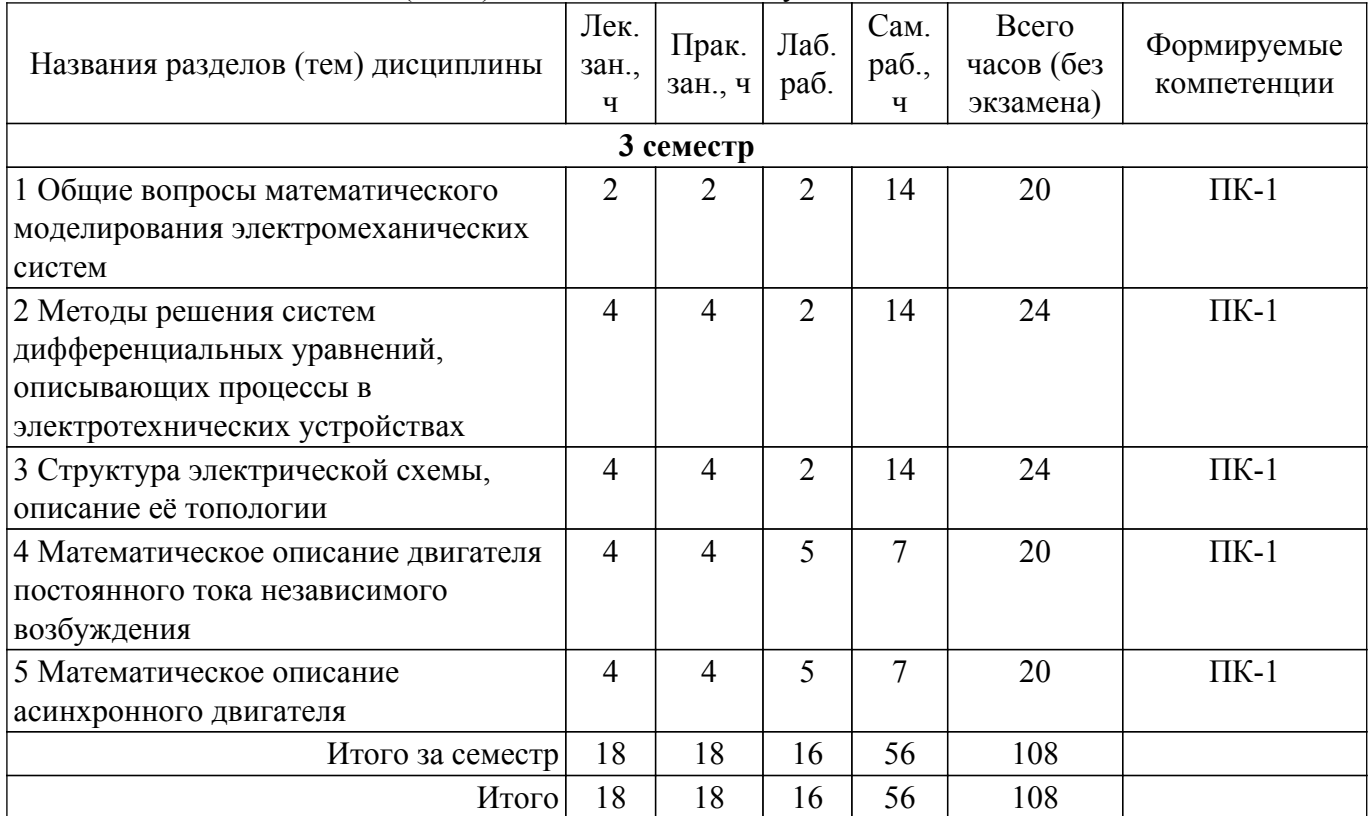

## **5.2. Содержание разделов (тем) дисциплины**

Содержание разделов (тем) дисциплины (в т.ч. по лекциям) приведено в таблице 5.2. Таблица 5.2 – Содержание разделов (тем) дисциплины (в т.ч. по лекциям)

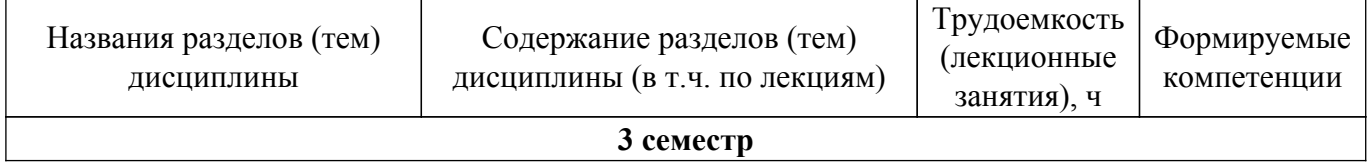

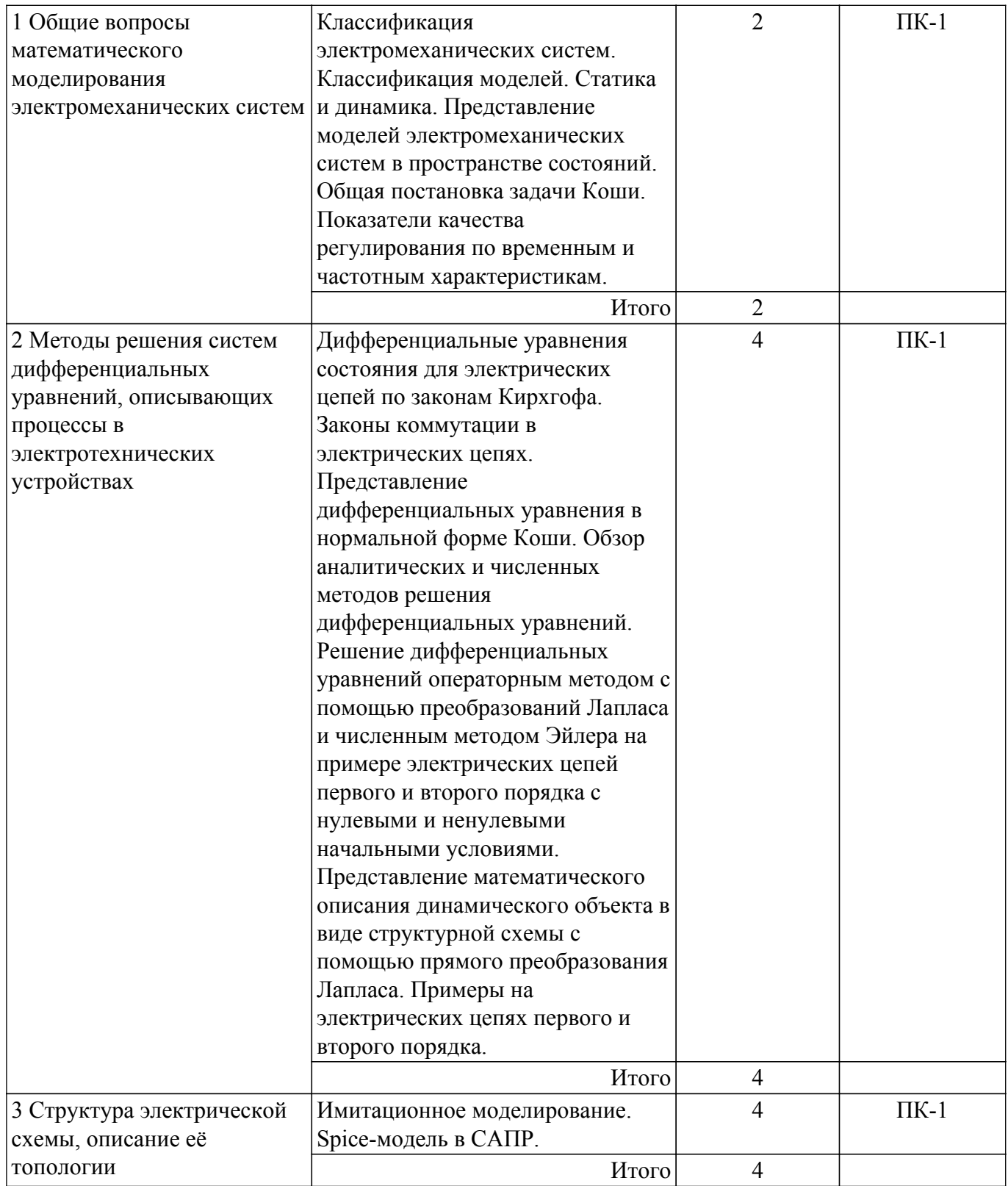

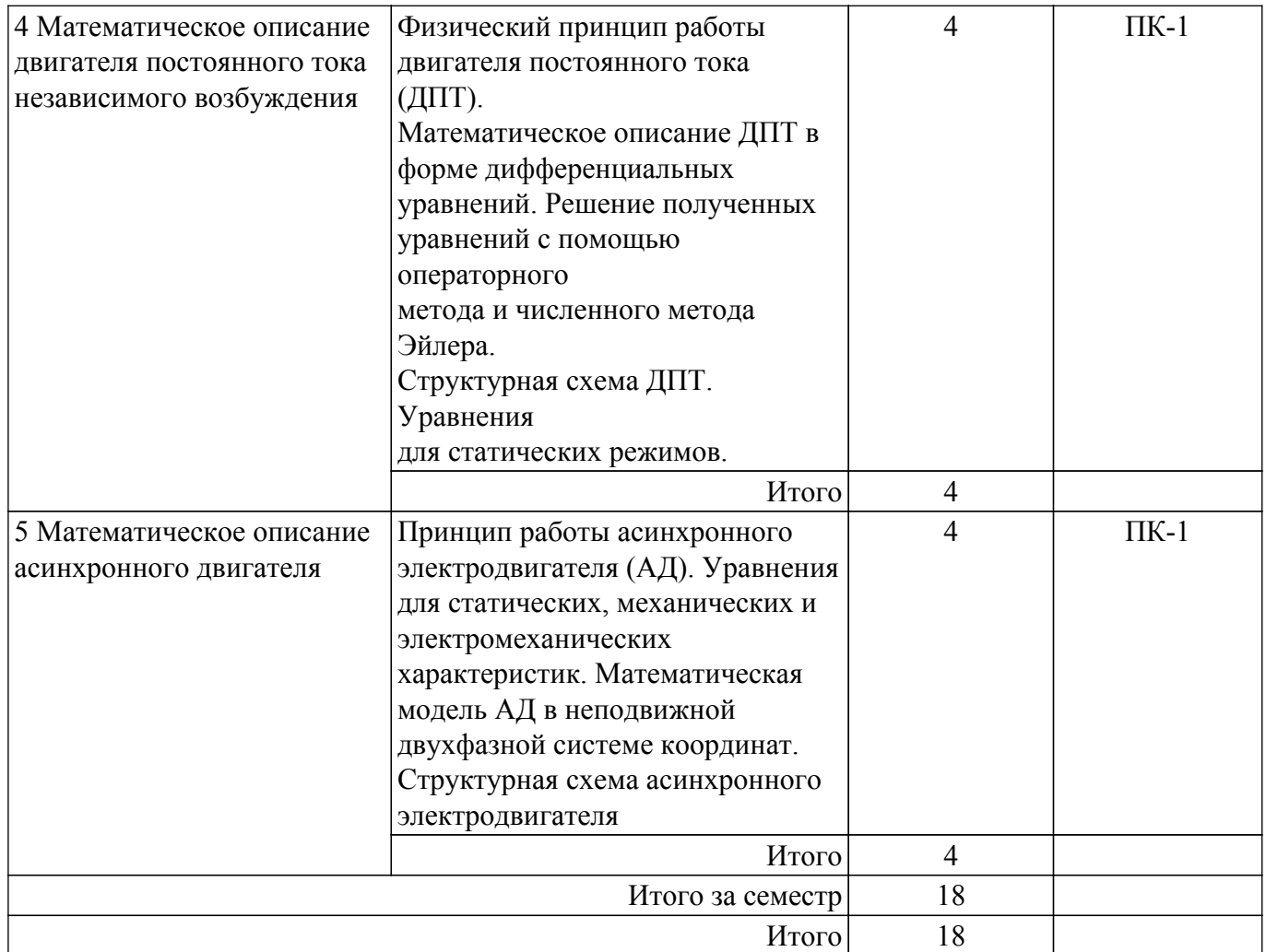

# **5.3. Практические занятия (семинары)**

Наименование практических занятий (семинаров) приведено в таблице 5.3. Таблица 5.3. – Наименование практических занятий (семинаров)

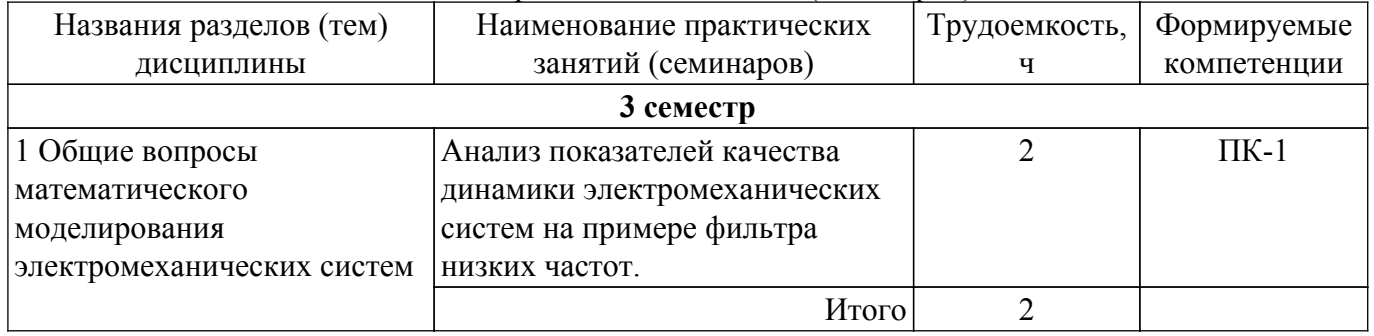

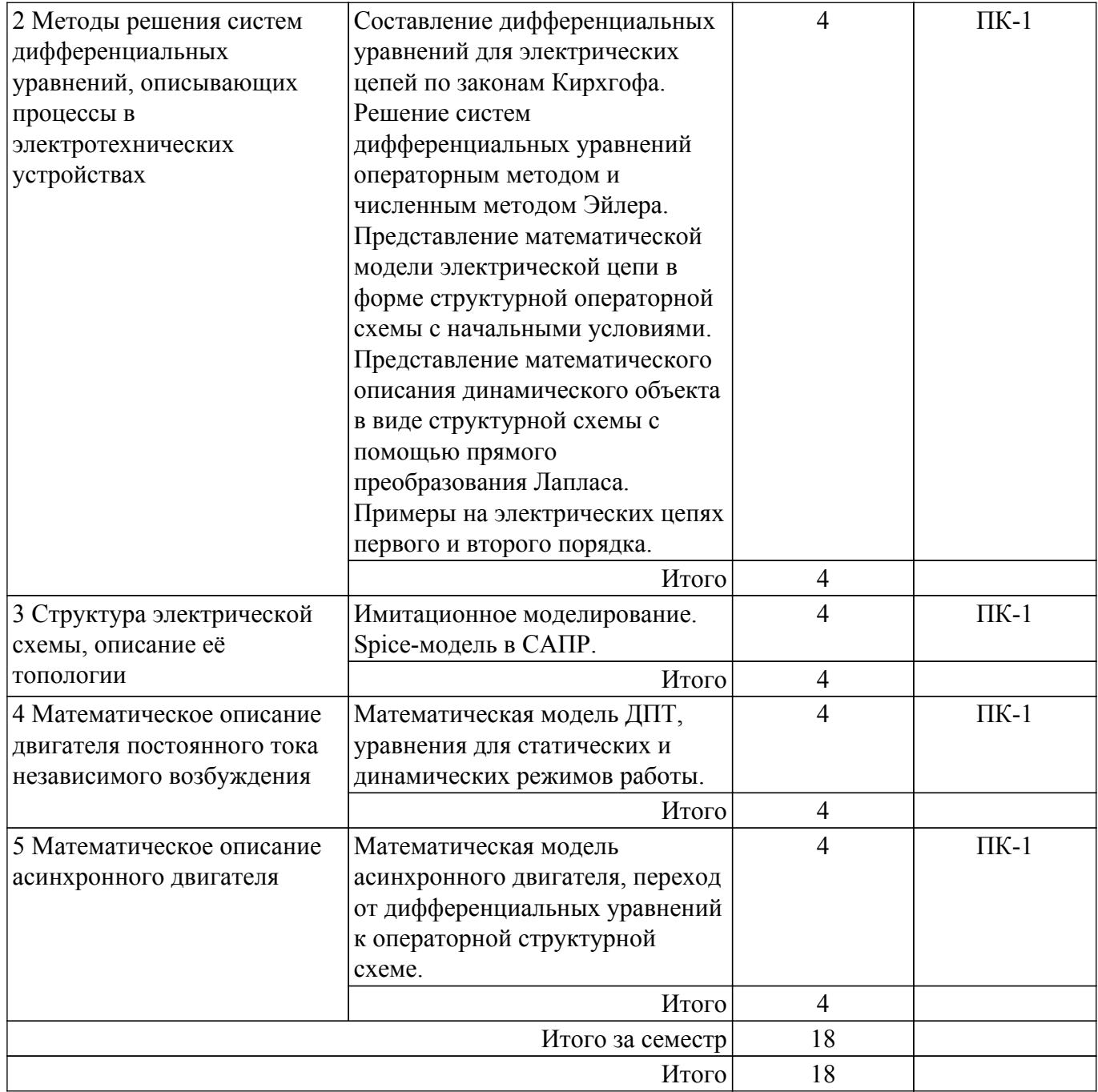

# **5.4. Лабораторные занятия**

Наименование лабораторных работ приведено в таблице 5.4. Таблица 5.4 – Наименование лабораторных работ

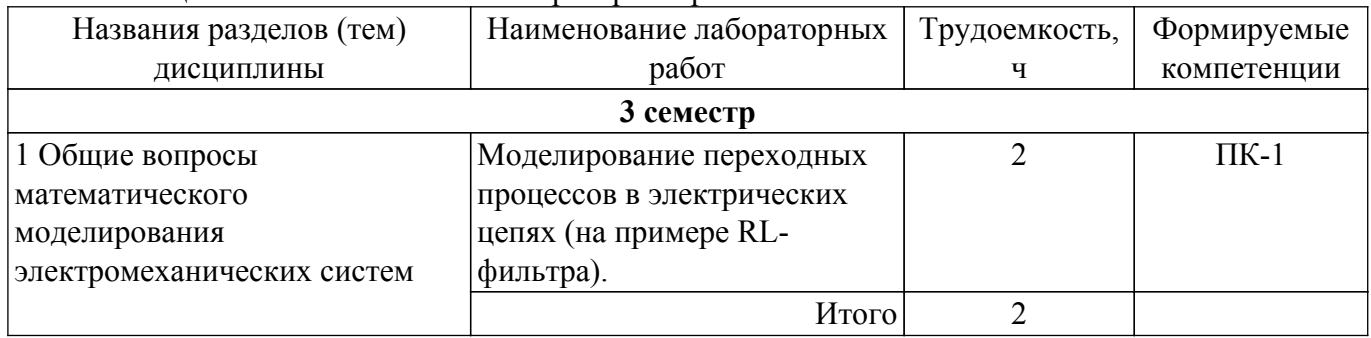

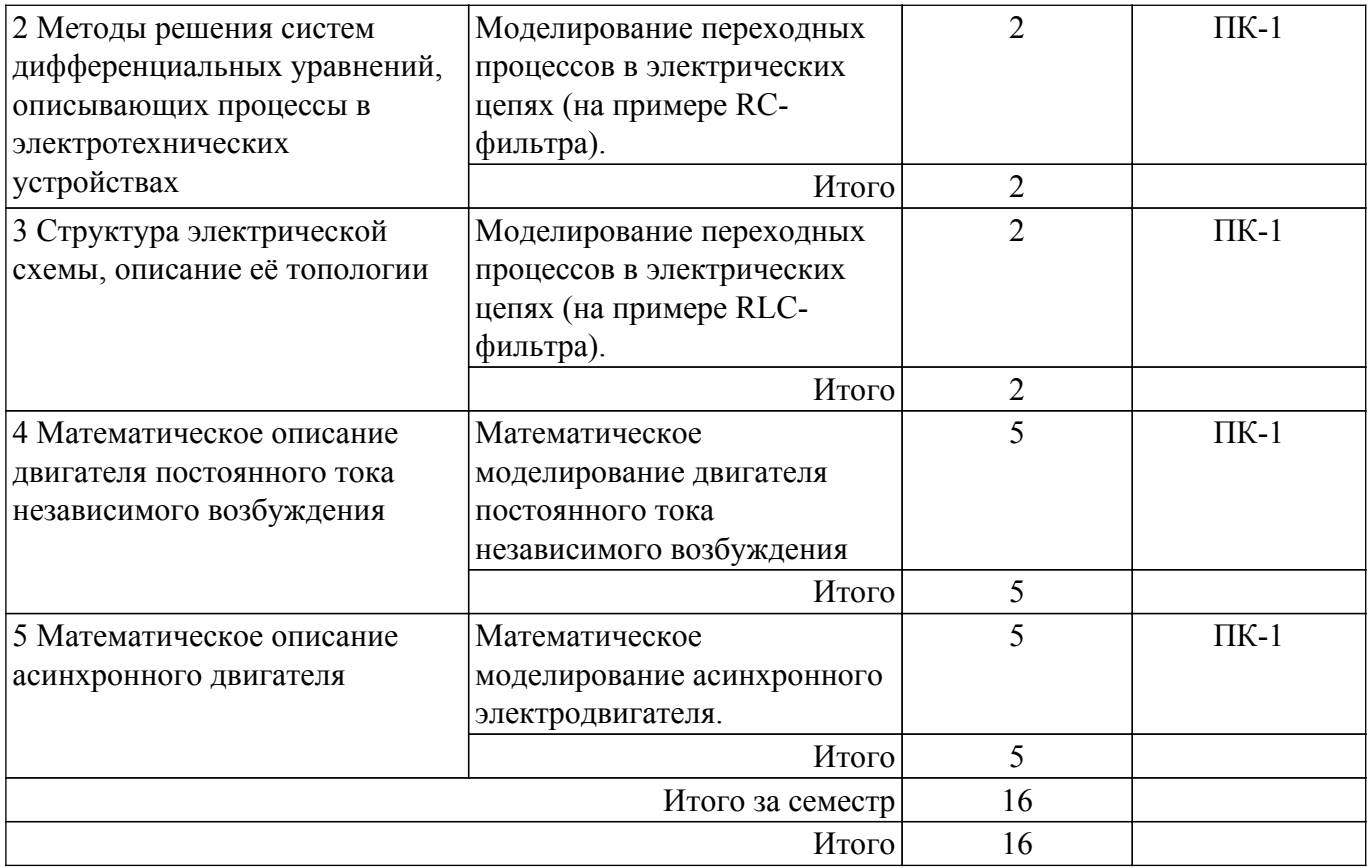

# **5.5. Курсовой проект / курсовая работа**

Не предусмотрено учебным планом

# **5.6. Самостоятельная работа**

Виды самостоятельной работы, трудоемкость и формируемые компетенции представлены в таблице 5.6.

Таблица 5.6. – Виды самостоятельной работы, трудоемкость и формируемые компетенции

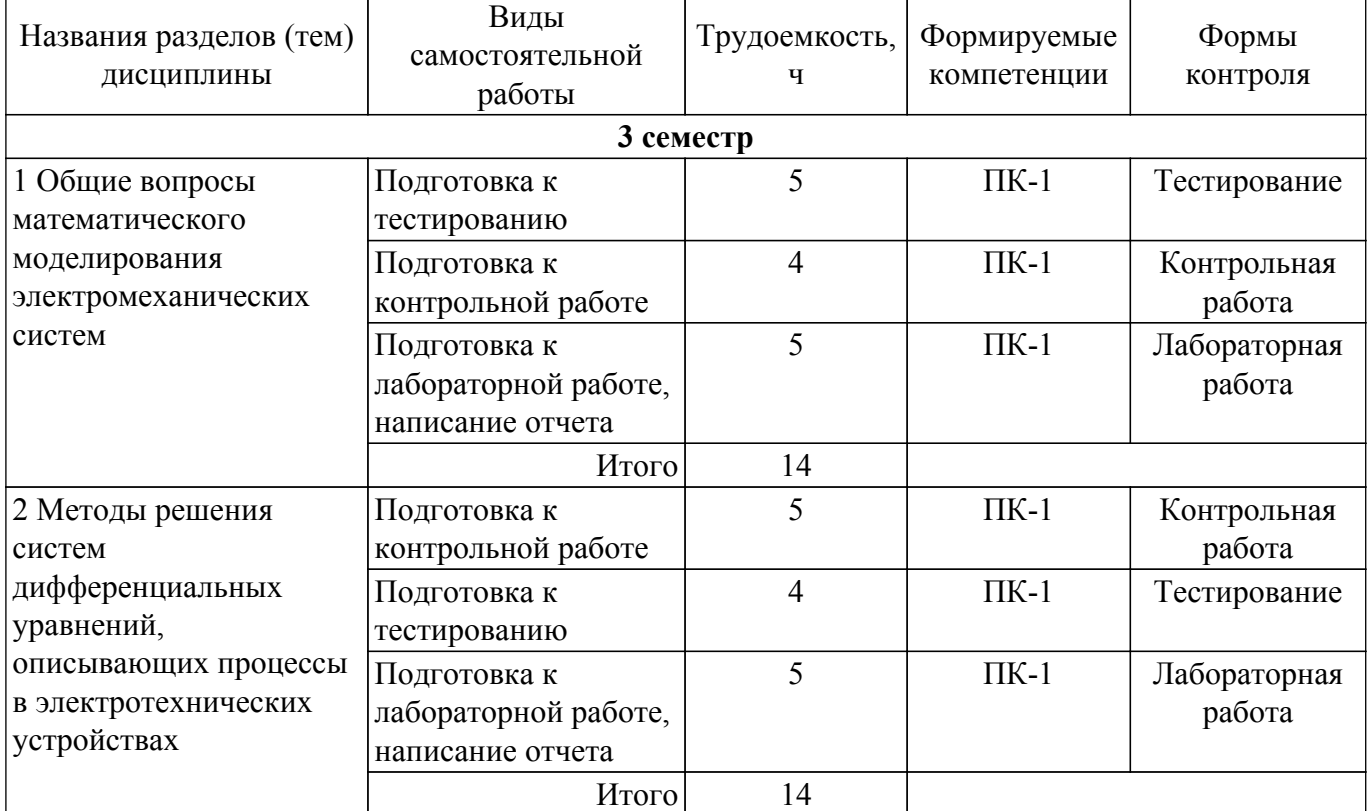

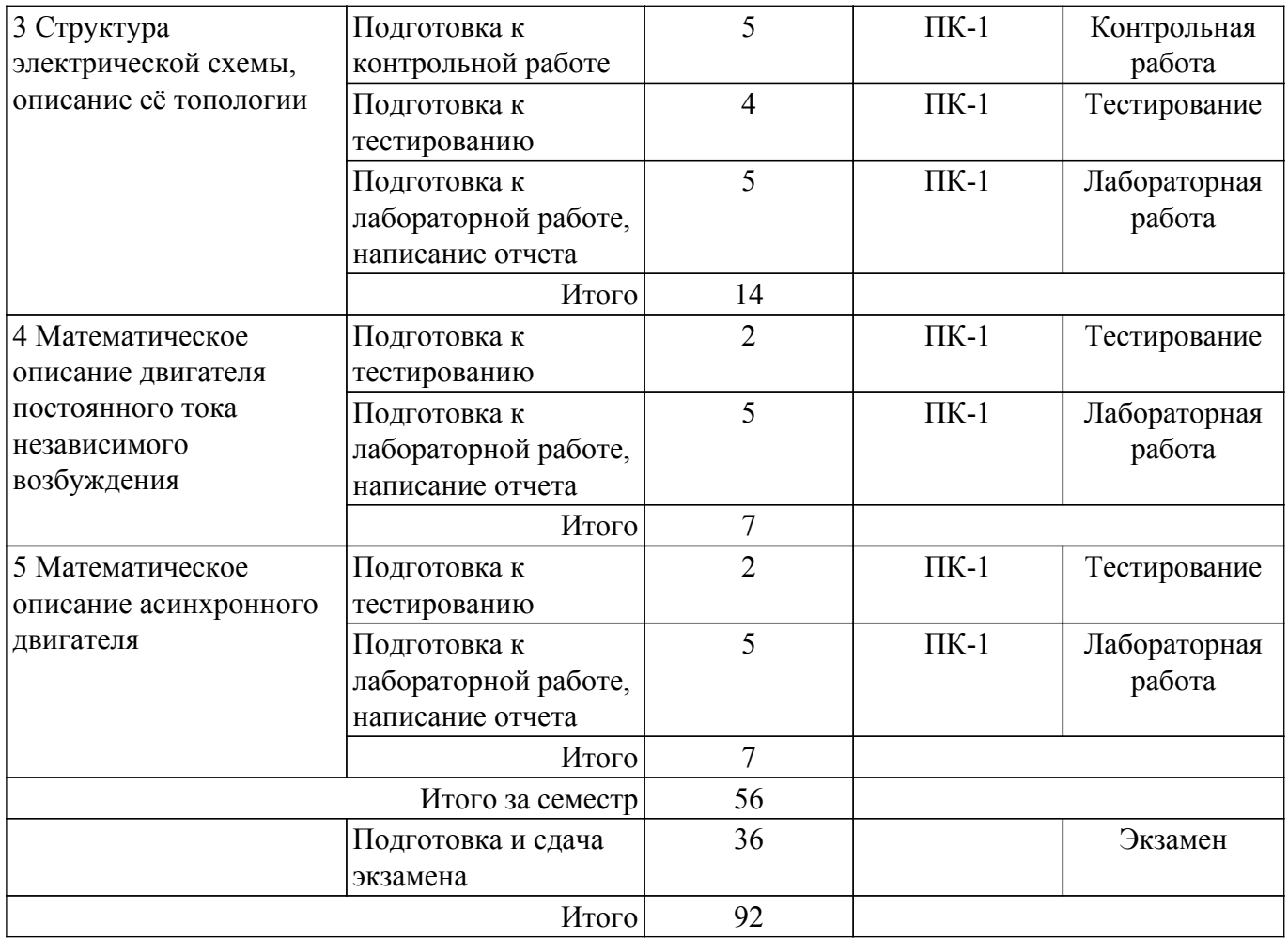

# **5.7. Соответствие компетенций, формируемых при изучении дисциплины, и видов учебной деятельности**

Соответствие компетенций, формируемых при изучении дисциплины, и видов учебной деятельности представлено в таблице 5.7.

Таблица 5.7 – Соответствие компетенций, формируемых при изучении дисциплины, и видов занятий

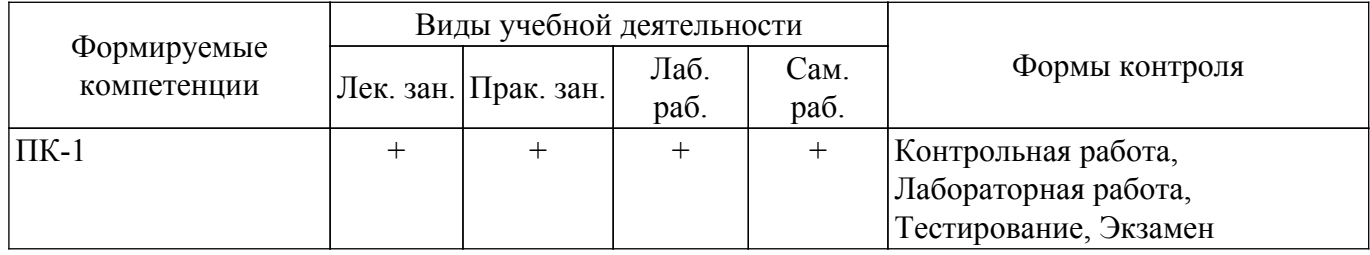

# **6. Рейтинговая система для оценки успеваемости обучающихся**

## **6.1. Балльные оценки для форм контроля**

Балльные оценки для форм контроля представлены в таблице 6.1. Таблица 6.1 – Балльные оценки

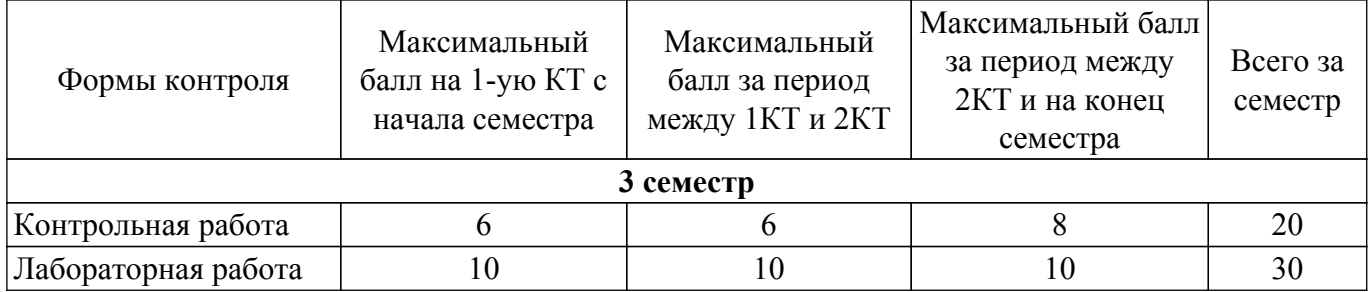

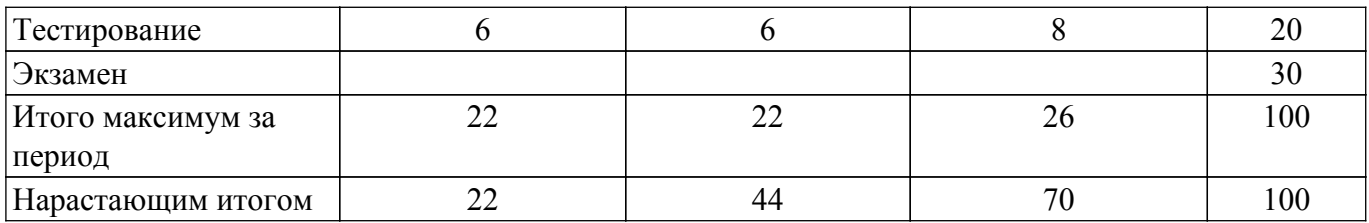

# **6.2. Пересчет баллов в оценки за текущий контроль**

Пересчет баллов в оценки за текущий контроль представлен в таблице 6.2. Таблица 6.2 – Пересчет баллов в оценки за текущий контроль

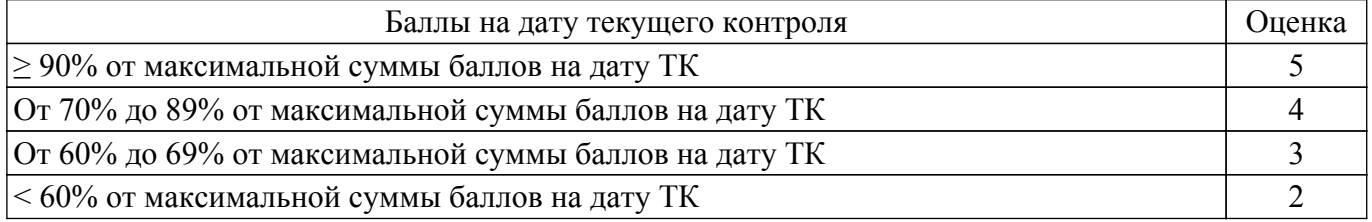

# **6.3. Пересчет суммы баллов в традиционную и международную оценку**

Пересчет суммы баллов в традиционную и международную оценку представлен в таблице 6.3.

Таблица 6.3 – Пересчет суммы баллов в традиционную и международную оценку

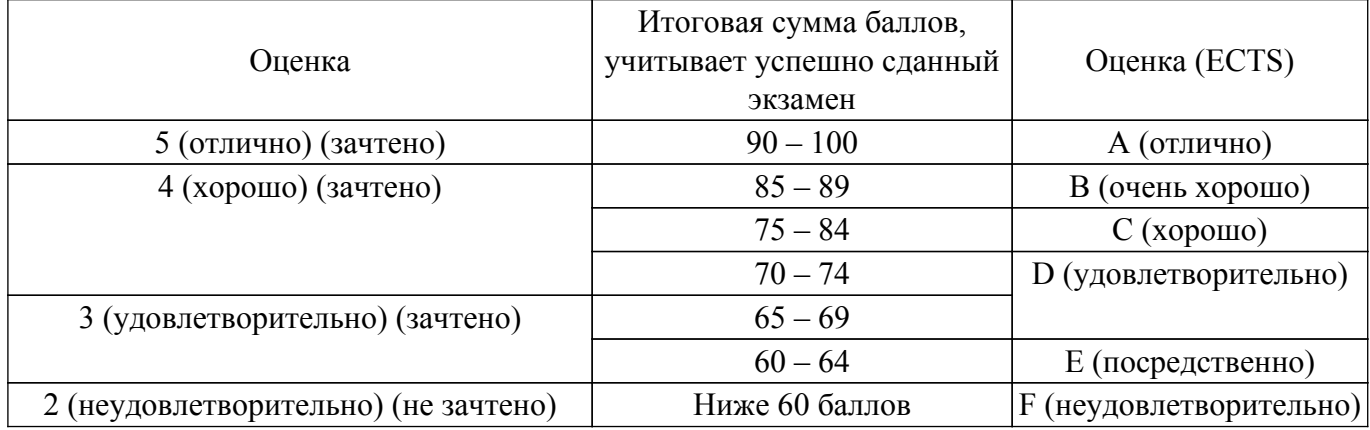

## **7. Учебно-методическое и информационное обеспечение дисциплины**

# **7.1. Основная литература**

1. Компьютерное моделирование систем: Курс лекций / В. М. Дмитриев, Т. В. Ганджа, Т. Е. Григорьева - 2020. 260 с. [Электронный ресурс]: — Режим доступа: [https://edu.tusur.ru/publications/9294.](https://edu.tusur.ru/publications/9294)

## **7.2. Дополнительная литература**

1. Компьютерные технологии в науке, образовании и производстве электронной техники: Учебное пособие / В. В. Кручинин, Ю. Н. Тановицкий - 2017. 134 с. [Электронный ресурс]: — Режим доступа: [https://edu.tusur.ru/publications/7255.](https://edu.tusur.ru/publications/7255)

## **7.3. Учебно-методические пособия**

## **7.3.1. Обязательные учебно-методические пособия**

1. Лабораторный практикум по математике : Руководство к выполнению лабораторных работ / А. Л. Магазинников - 2016. 60 с. [Электронный ресурс]: — Режим доступа: [https://edu.tusur.ru/publications/6076.](https://edu.tusur.ru/publications/6076)

2. Электроника, электротехника, схемотехника: Методические указания и рекомендации для проведения практических, самостоятельных, лабораторных, курсовых и домашних занятий / Р. О. Черепанов - 2017. 46 с. [Электронный ресурс]: — Режим доступа: [https://edu.tusur.ru/publications/6776.](https://edu.tusur.ru/publications/6776)

3. Теория автоматического управления: Руководство к лабораторным работам / Ю. М. Лебедев - 2017. 48 с. [Электронный ресурс]: — Режим доступа: [https://edu.tusur.ru/publications/6910.](https://edu.tusur.ru/publications/6910)

#### **7.3.2. Учебно-методические пособия для лиц с ограниченными возможностями здоровья и инвалидов**

Учебно-методические материалы для самостоятельной и аудиторной работы обучающихся из числа лиц с ограниченными возможностями здоровья и инвалидов предоставляются в формах, адаптированных к ограничениям их здоровья и восприятия информации.

## **Для лиц с нарушениями зрения:**

– в форме электронного документа;

– в печатной форме увеличенным шрифтом.

# **Для лиц с нарушениями слуха:**

– в форме электронного документа;

– в печатной форме.

# **Для лиц с нарушениями опорно-двигательного аппарата:**

- в форме электронного документа;
- в печатной форме.

### **7.4. Современные профессиональные базы данных и информационные справочные системы**

1. При изучении дисциплины рекомендуется обращаться к современным базам данных, информационно-справочным и поисковым системам, к которым у ТУСУРа открыт доступ: <https://lib.tusur.ru/ru/resursy/bazy-dannyh>.

## **8. Материально-техническое и программное обеспечение дисциплины**

#### **8.1. Материально-техническое и программное обеспечение для лекционных занятий**

Для проведения занятий лекционного типа, групповых и индивидуальных консультаций, текущего контроля и промежуточной аттестации используется учебная аудитория с достаточным количеством посадочных мест для учебной группы, оборудованная доской и стандартной учебной мебелью. Имеются мультимедийное оборудование и учебно-наглядные пособия, обеспечивающие тематические иллюстрации по лекционным разделам дисциплины.

# **8.2. Материально-техническое и программное обеспечение для практических занятий**

Вычислительная лаборатория: учебная аудитория для проведения занятий практического типа, учебная аудитория для проведения занятий лабораторного типа, учебная аудитория для проведения занятий семинарского типа, помещение для курсового проектирования (выполнения курсовых работ); 634034, Томская область, г. Томск, Вершинина улица, д. 74, 201б ауд.

Описание имеющегося оборудования:

- Персональные компьютеры (16 шт.);
- Интерактивная доска «Smart-board» DViT (1 шт.);
- Мультимедийный проектор NEC (1 шт.);
- Комплект специализированной учебной мебели;
- Рабочее место преподавателя.

Программное обеспечение:

- Asimec;
- LTspice 4;
- LibreOffice;
- PTC Mathcad 13, 14;
- Windows XP;

Вычислительная лаборатория / Компьютерный класс: учебная аудитория для проведения занятий практического типа, учебная аудитория для проведения занятий лабораторного типа, учебная аудитория для проведения занятий семинарского типа, помещение для курсового проектирования (выполнения курсовых работ); 634034, Томская область, г. Томск, Вершинина улица, д. 74, 301б ауд.

Описание имеющегося оборудования:

- Компьютер Intel(R) Core (TM)2 CPU (16 шт.);
- Интерактивная доска «Smart-board» DViT (1 шт.);
- Мультимедийный проектор NEC (1 шт.);
- Комплект специализированной учебной мебели;
- Рабочее место преподавателя.
- Программное обеспечение:
- ASIMEC;
- Google Chrome;
- LTspice 4;
- LibreOffice;
- Mathworks Matlab;
- PTC Mathcad 13, 14;
- Windows XP Pro;

#### **8.3. Материально-техническое и программное обеспечение для лабораторных работ**

Вычислительная лаборатория: учебная аудитория для проведения занятий практического типа, учебная аудитория для проведения занятий лабораторного типа, учебная аудитория для проведения занятий семинарского типа, помещение для курсового проектирования (выполнения курсовых работ); 634034, Томская область, г. Томск, Вершинина улица, д. 74, 201б ауд.

Описание имеющегося оборудования:

- Персональные компьютеры (16 шт.);
- Интерактивная доска «Smart-board» DViT (1 шт.);
- Мультимедийный проектор NEC (1 шт.);
- Комплект специализированной учебной мебели;
- Рабочее место преподавателя.

Программное обеспечение:

- Adobe Acrobat Reader;
- Asimec;
- Google Chrome;
- LTspice 4;
- LibreOffice;
- Mathworks Matlab;
- PTC Mathcad 13, 14;
- Windows XP;

Вычислительная лаборатория / Компьютерный класс: учебная аудитория для проведения занятий практического типа, учебная аудитория для проведения занятий лабораторного типа, учебная аудитория для проведения занятий семинарского типа, помещение для курсового проектирования (выполнения курсовых работ); 634034, Томская область, г. Томск, Вершинина улица, д. 74, 301б ауд.

Описание имеющегося оборудования:

- Компьютер Intel(R) Core (TM)2 CPU (16 шт.);
- Интерактивная доска «Smart-board» DViT (1 шт.);
- Мультимедийный проектор NEC (1 шт.);
- Комплект специализированной учебной мебели;
- Рабочее место преподавателя.

Программное обеспечение:

- $-7-Zip$ ;
- ASIMEC;
- Google Chrome;
- LTspice 4;
- LibreOffice;
- Mathworks Matlab;
- PTC Mathcad 13, 14;
- Windows XP Pro;

#### **8.4. Материально-техническое и программное обеспечение для самостоятельной работы**

Для самостоятельной работы используются учебные аудитории (компьютерные классы), расположенные по адресам:

- 634050, Томская область, г. Томск, Ленина проспект, д. 40, 233 ауд.;
- 634045, Томская область, г. Томск, ул. Красноармейская, д. 146, 209 ауд.;
- 634034, Томская область, г. Томск, Вершинина улица, д. 47, 126 ауд.;
- 634034, Томская область, г. Томск, Вершинина улица, д. 74, 207 ауд.

Описание имеющегося оборудования:

- учебная мебель;
- компьютеры;

- компьютеры подключены к сети «Интернет» и обеспечивают доступ в электронную информационно-образовательную среду ТУСУРа.

Перечень программного обеспечения:

- Microsoft Windows;
- OpenOffice;
- Kaspersky Endpoint Security 10 для Windows;
- 7-Zip;
- Google Chrome.

#### **8.5. Материально-техническое обеспечение дисциплины для лиц с ограниченными возможностями здоровья и инвалидов**

Освоение дисциплины лицами с ограниченными возможностями здоровья и инвалидами осуществляется с использованием средств обучения общего и специального назначения.

При занятиях с обучающимися с **нарушениями слуха** предусмотрено использование звукоусиливающей аппаратуры, мультимедийных средств и других технических средств приема/передачи учебной информации в доступных формах, мобильной системы преподавания для обучающихся с инвалидностью, портативной индукционной системы. Учебная аудитория, в которой занимаются обучающиеся с нарушением слуха, оборудована компьютерной техникой, аудиотехникой, видеотехникой, электронной доской, мультимедийной системой.

При занятиях с обучающимися с **нарушениями зрения** предусмотрено использование в лекционных и учебных аудиториях возможности просмотра удаленных объектов (например, текста на доске или слайда на экране) при помощи видеоувеличителей для комфортного просмотра.

При занятиях с обучающимися с **нарушениями опорно-двигательного аппарата** используются альтернативные устройства ввода информации и другие технические средства приема/передачи учебной информации в доступных формах, мобильной системы обучения для людей с инвалидностью.

# **9. Оценочные материалы и методические рекомендации по организации изучения дисциплины**

# **9.1. Содержание оценочных материалов для текущего контроля и промежуточной аттестации**

Для оценки степени сформированности и уровня освоения закрепленных за дисциплиной компетенций используются оценочные материалы, представленные в таблице 9.1.

Таблица 9.1 – Формы контроля и оценочные материалы

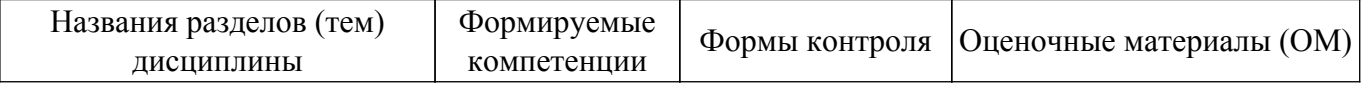

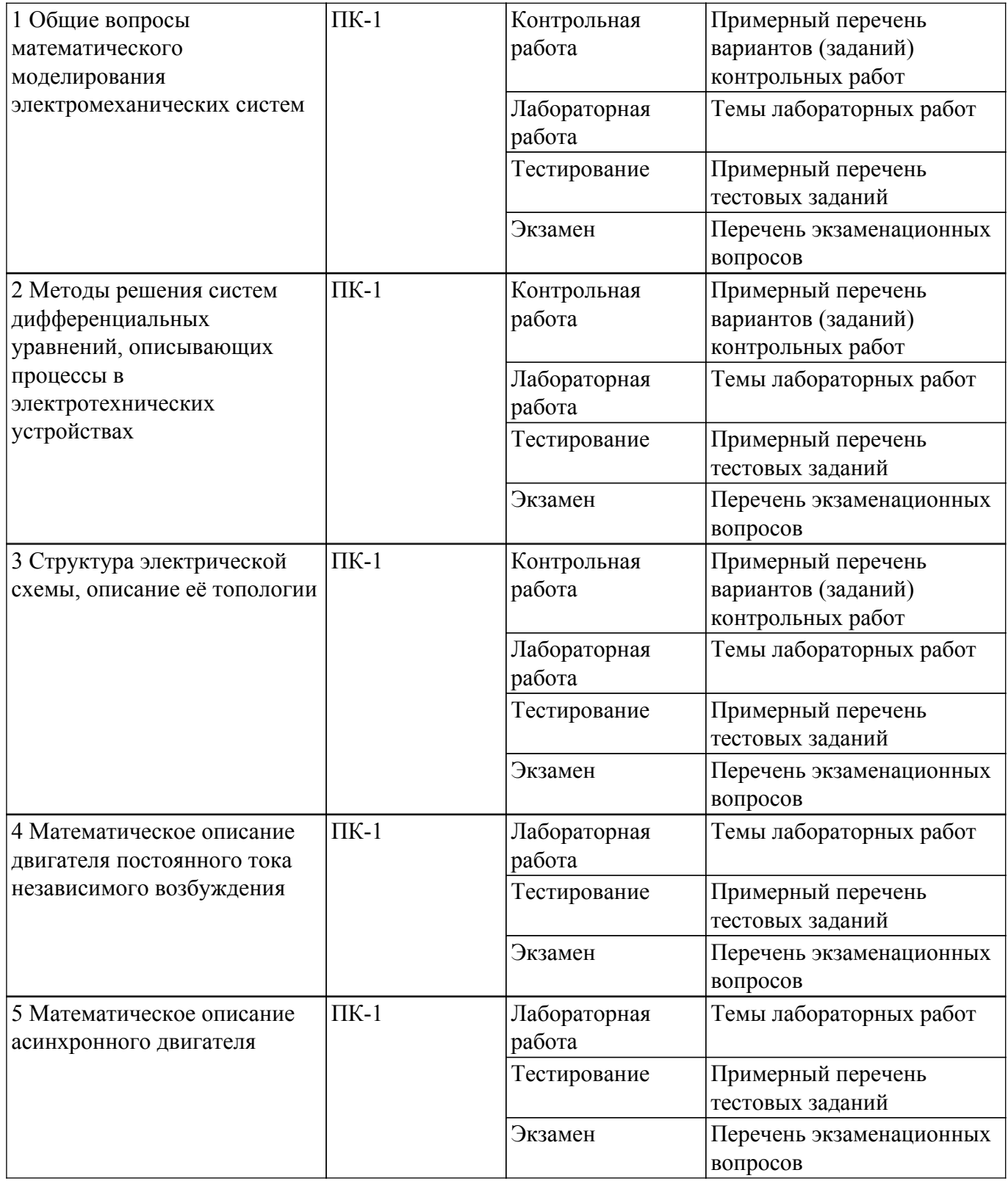

Шкала оценки сформированности отдельных планируемых результатов обучения по дисциплине приведена в таблице 9.2.

Таблица 9.2 – Шкала оценки сформированности планируемых результатов обучения по дисциплине

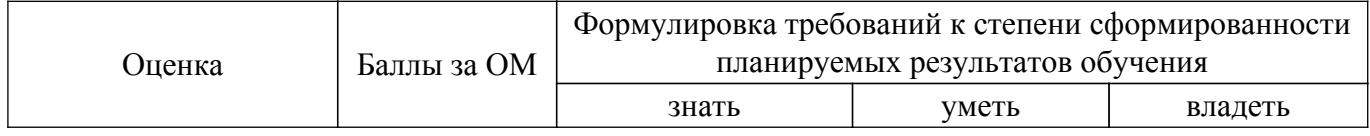

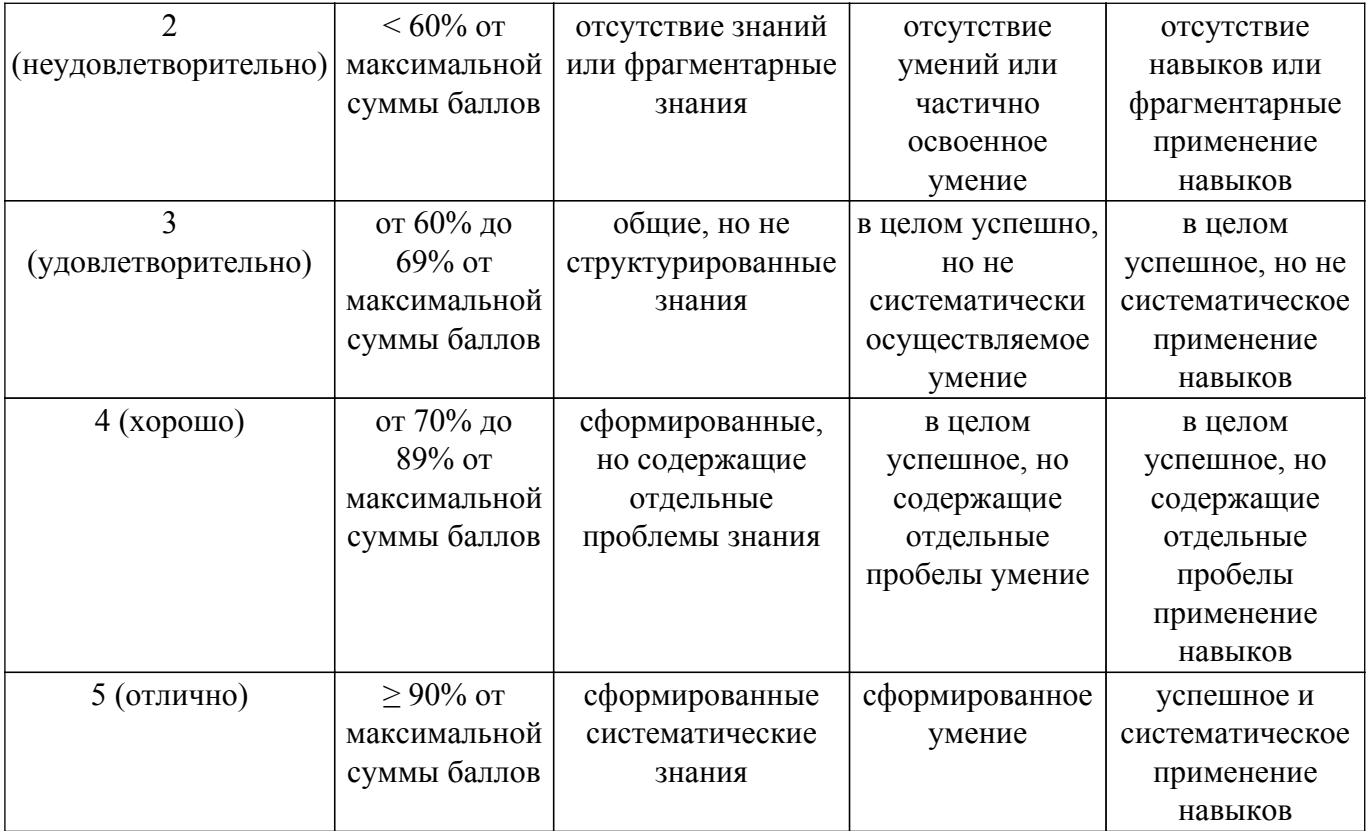

Шкала комплексной оценки сформированности компетенций приведена в таблице 9.3. Таблица 9.3 – Шкала комплексной оценки сформированности компетенций

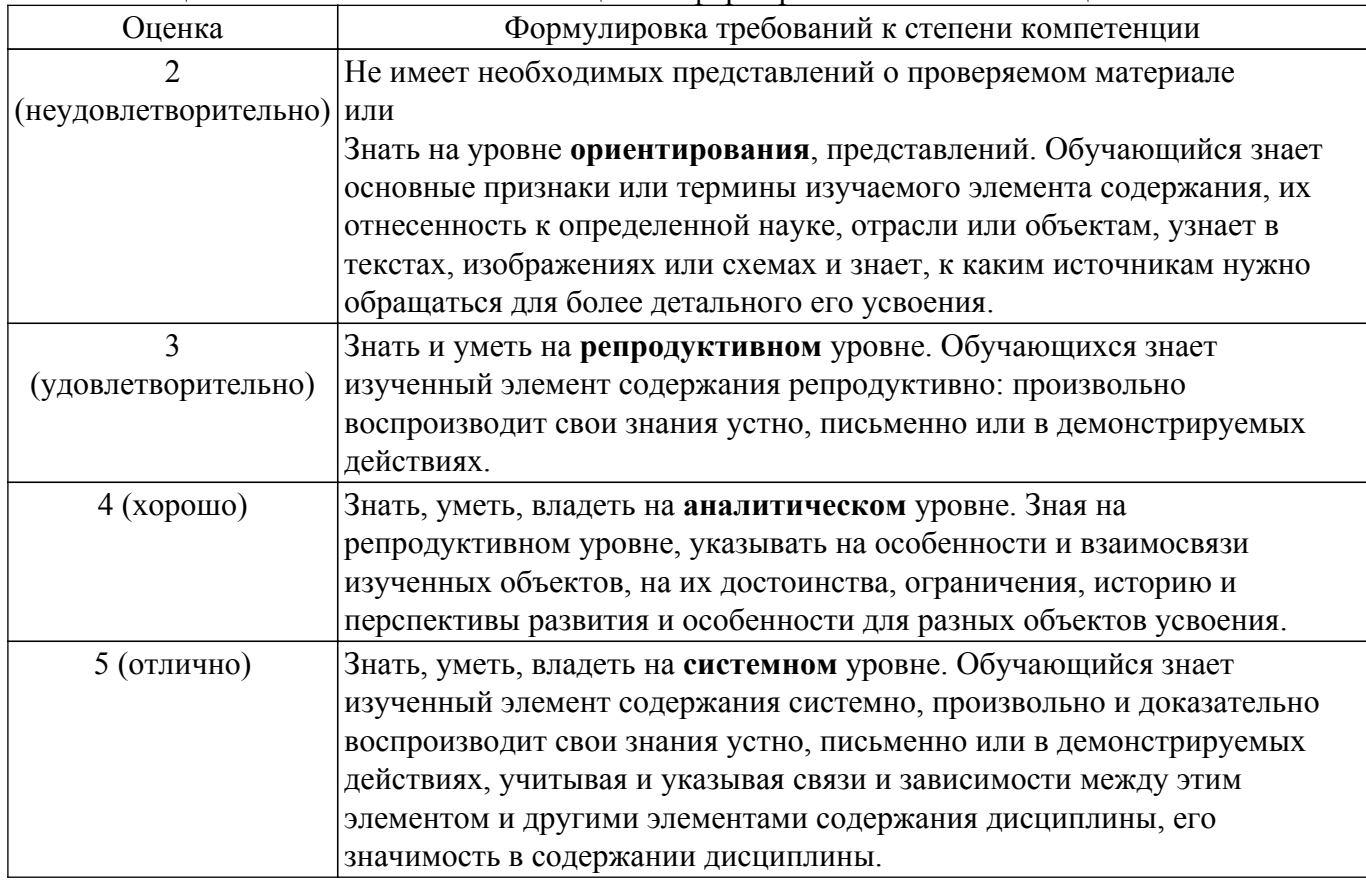

# **9.1.1. Примерный перечень тестовых заданий**

- 1. СДУ в нормальной форме Коши?
	- 1. СДУ, включающая в себя произведения переменных величин и их производных;
	- 2. СДУ, составленная по законам Кирхгофа и Ньютона;
- 3. СДУ, разрешенная относительно производных переменных величин;
- 4. СДУ высокого порядка.
- 2. Какими методами могут быть решены линейные дифференциальные уравнения?
	- 1. только аналитическими методами;
	- 2. только численными методами:
	- 3. аналитическими и численными методами;
	- 4. операторным методом и методом Эйлера.
- 3. Какими методами могут быть решены нелинейные дифференциальные уравнения могут?
	- 1. только аналитическими методами;
	- 2. только численными методами:
	- 3. аналитическими и численными методами;
	- 4. классическим и операторным.
- 4. Что такое решение задачи Коши?
	- 1. это нахождение решения однородной СДУ;
	- 2. это нахождение решения СДУ, удовлетворяющего заданным начальным условиям;
	- 3. это нахождение решения неоднородной СДУ;
	- 4. это нахождение решения СДУ с применением преобразования Лапласа.
- 5. Какое решение можно получить в среде MathCAD, решая уравнения или системы уравнений с помощью блока given-find?
	- 1. точное;
	- 2. минимальное;
	- 3. приближенное;
	- 4. максимальное.
- 6. Какая из записей прямого преобразования Лапласа для функции Хевисайда  $f(t)=1(t)$ верна?

1. 
$$
F(p) = p^2
$$
;  
\n2.  $F(p) = \frac{1}{p+1}$ ;  
\n3.  $F(p) = p$ ;  
\n4.  $F(p) = \frac{1}{p}$ .

- 7. Какие показатели являются показателями качества переходных процессов в ЭМС (электромеханическая система)?
	- 1. время переходного процесса, перерегулирование, время нарастания переходного процесса:
	- 2. статизм, перерегулирование;
	- 3. время максимального переходного процесса, жесткость статических характеристик;
	- 4. жесткость статических характеристик, максимальное амплитудное значение напряжения.
- 8. Какие виды информационной безопасности вы знаете?
	- 1. персональная, корпоративная, государственная;
	- 2. клиентская, серверная, сетевая;
	- 3. локальная, глобальная, смешанная;
	- 4. все перечисленные варианты верны.
- 9. С какими основными рисками информационной безопасности вы знакомы?
	- 1. искажение, уменьшение объем, перекодировка информации;
	- 2. техническое вмешательство, выведение из строя оборудование сети;
	- 3. потеря, искажение, утечка информации;
	- 4. все перечисленные варианты верны.
- 10. Какие существуют наиболее важные меры политики безопасности?
	- 1. аудит, анализ затрат на проведение защитных мер;
- 2. аудит, анализ безопасности;
- 3. удит, анализ уязвимостей, риск ситуаций;
- 4. нет правильного ответа.
- 11. Как называется список соединений цепи, превращающий графическое изображение схемы в таблицу узлов и ветвей?
	- 1. Netlist:
	- 2. Матрица инцидентности;
	- 3. Структурная матрица:
	- 4. Матрица инциденций.
- 12. Лля чего используется в системе MathCAD операция Add Line?
	- 1. Для добавления уравнения в СЛАУ;
	- 2. Для добавления линии на графике;
	- 3. Для добавления позиции под оператор в программном блоке;
	- 4. Среди перечисленных нет правильного варианта ответа.
- 13. Как при программировании в программе MathCAD записывается в операторе if действие, выполняемое в случае неверного (false) условия?
	- 1. Перед оператором otherwise;
	- 2. После оператора otherwise:
	- 3. После оператора else;
	- 4. Перед оператором else.
- 14. Какое дифференциальное уравнение для схемы RC-цепочки, приведенной на рисунке,

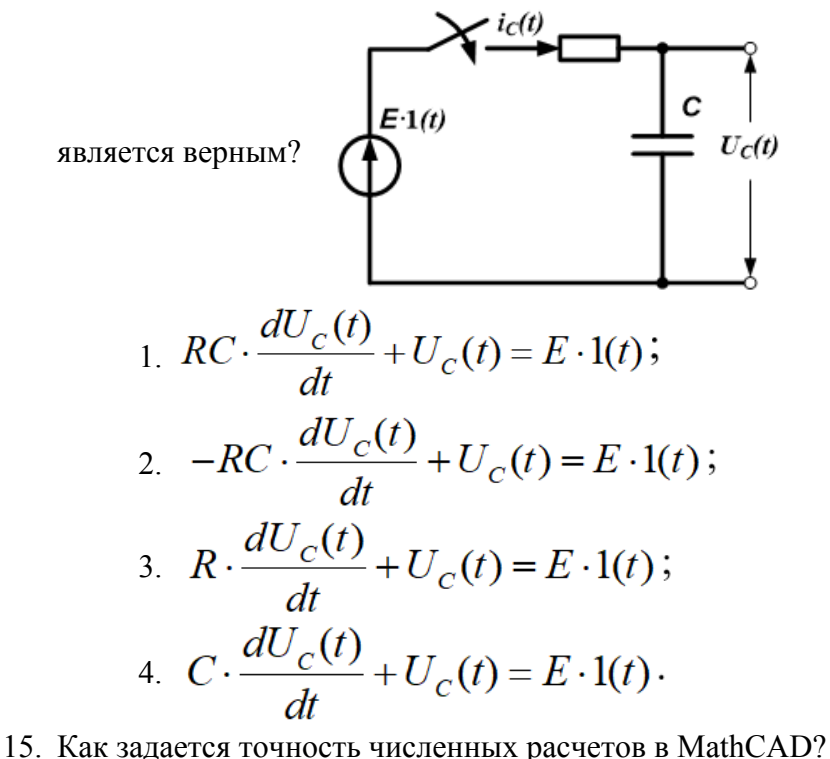

- 1. При помоши переменной TOL:
- 2. Во вкладке меню ФОРМАТ\РЕЗУЛЬТАТ\;
- 3. В зависимости от аргумента вычислений;
- 4. Точность вычислений MathCAD задает самостоятельно.
- 16. Какая функция создает в среде MathCAD единичную матрицу порядка n?
	- 1.  $diag(n)$ :
	- 2. stack $(n)$ ;
	- $3.$  rref(n);
	- 4. identity $(n)$ .
- 17. Какое дифференциальное уравнение для схемы RL-цепочки, приведенной на рисунке,

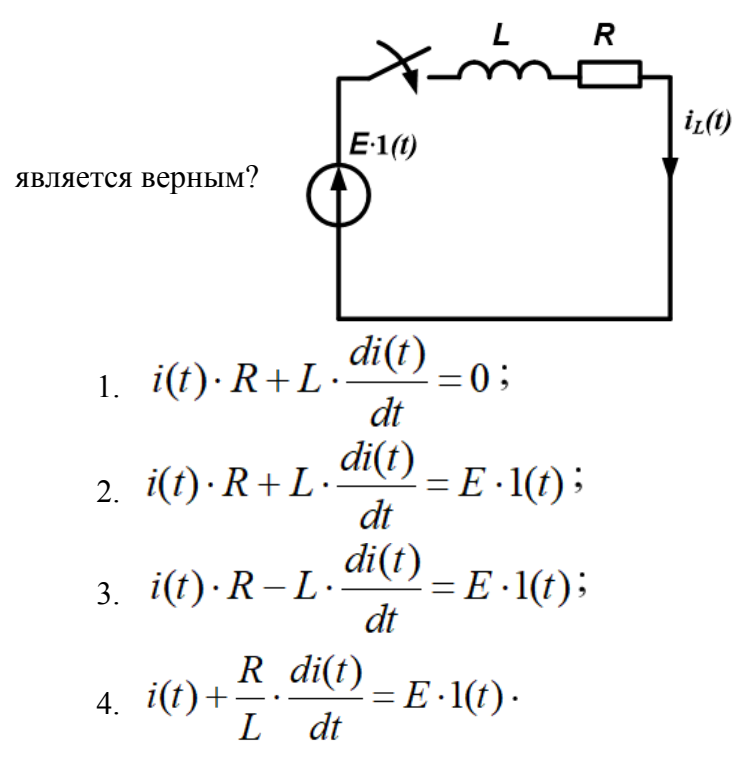

- 18. На какую возмущающую функцию реакцией динамической системы является единичная переходная функция h(t)?
	- 1. на единичную возмущающую функцию Хевисайда 1(t);
	- 2. на единичную возмущающую функцию Хевисайда 1(t) при ненулевых начальных условиях;
	- 3. на гармоническую возмущающую функцию при ненулевых начальных условиях;
	- 4. на единичную возмущающую функцию Хевисайда 1(t) при нулевых начальных условиях.
- 19. Какое уравнение механического равновесия двигателя для установившегося режима работы является верным?

1. 
$$
M(t) = J_{\text{AB}} \cdot \frac{d\omega(t)}{dt}
$$
;

$$
2. \quad M(t) = M_C \cdot l(t);
$$

$$
3. M(t) - M_c \cdot l(t) = J_{\mathfrak{A}B} \cdot \frac{d\omega(t)}{dt} ;
$$

$$
4. \quad M(t) - M_c \cdot l(t) = \frac{d\omega(t)}{dt}
$$

- 20. Какие электромеханические объекты, описываются дифференциальными уравнениями первого порядка?
	- 1. RL-фильтр низких частот, RC-фильтр низких частот;
	- 2. RLC-фильтр низких частот;
	- 3. ДПТ НВ;
	- 4. RLC-фильтр низких частот, RL-фильтр низких частот.
- 21. Чему по закону Кирхгофа равна сумма напряжений в узле электрической цепи постоянного тока?
	- 1. Сумме токов в этом узле;
	- 2. Сумме ЭДС источников напряжения этого контура;
	- 3. Закон неверно сформулирован;
	- 4. 0.
- 22. Какое дифференциальное уравнение схемы замещения якорной цепи ДПТ НВ,

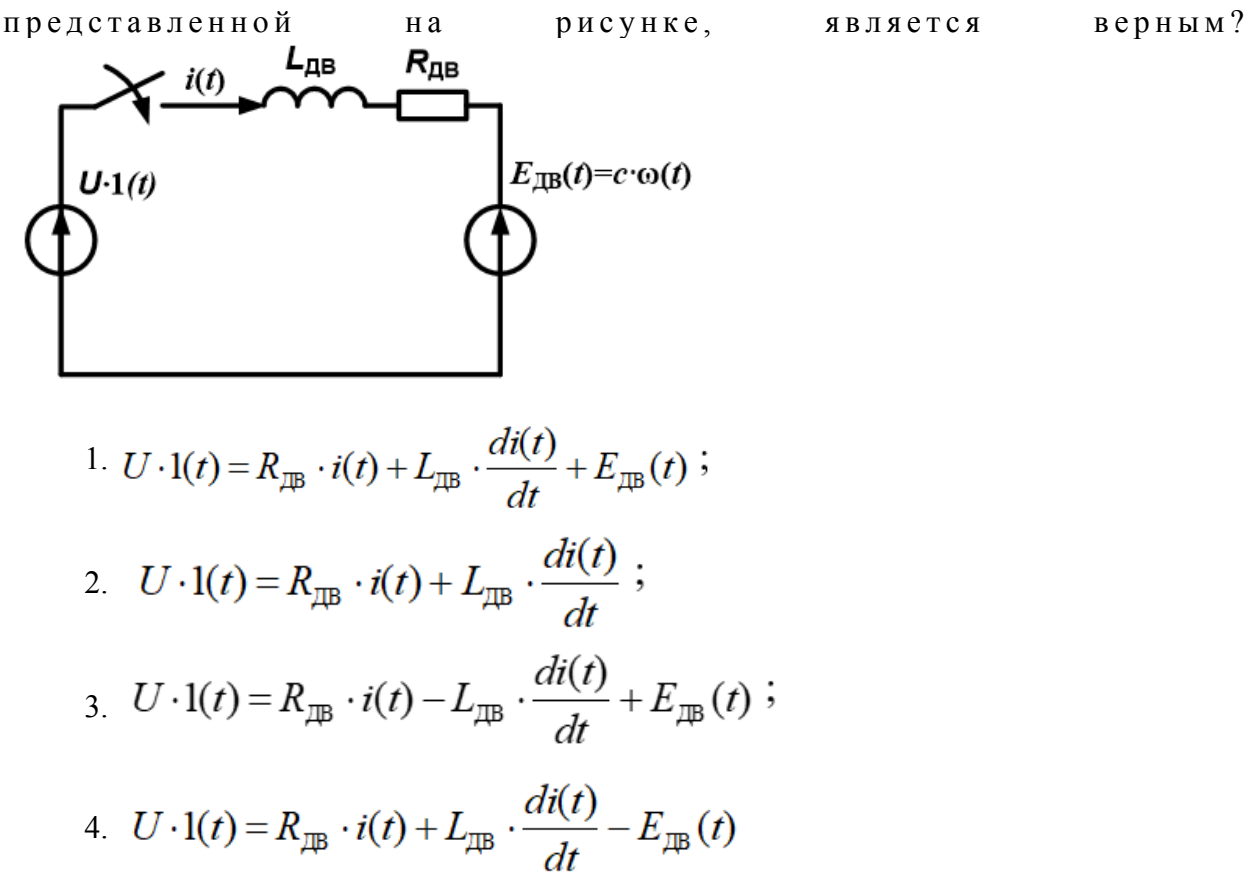

- 23. Чему по закону Кирхгофа равна сумма токов в узле электрической цепи переменного тока?
	- 1. Сумме напряжений;
	- 2. Сумме ЭДС источников напряжения этого контура;
	- 3. Сумме отрицательных токов;
	- 4. 0.
- 24. Где при программировании в программе MathCAD размещается проверяемое условие в операторе if?
	- 1. Слева от оператора if ;
	- 2. Справа от оператора if;
	- 3. После оператора else;
	- 4. Перед оператором else.
- 25. Что такое алгоритмическое проектирование?
	- 1. это разработка структурных, функциональных и принципиальных схем технических систем;
	- 2. разработка алгоритмов функционирования технических систем, и программного обеспечения для управления системой в целом и ее отдельными блоками с помощью ЭВМ и создание общего математического обеспечения;
	- 3. выбор формы и материалов, подбор унифицированных изделий, их пространственное расположение и т.п.;
	- 4. разработка и создания технической системы, реализующей требуемый управляемый технологический процесс.
- 26. Что происходит с увеличением сопротивления нагрузки фильтра низких частот,

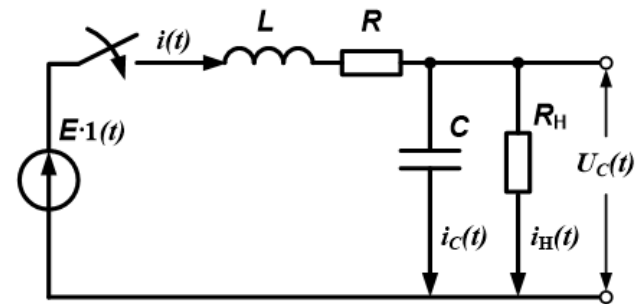

приведенном на рисунке?

- 1. увеличивается установившееся значение выходного напряжения, уменьшается установившееся значение тока, протекающего через катушку индуктивности;
- 2. уменьшается установившееся значение выходного напряжения;
- 3. увеличивается установившееся значение тока, протекающего через катушку индуктивности;
- 4. уменьшается установившееся значение выходного напряжения, увеличивается установившееся значение тока, протекающего через катушку индуктивности.
- 27. Какой вариант из приведенных СДУ в нормальной форме Коши соответствует данной

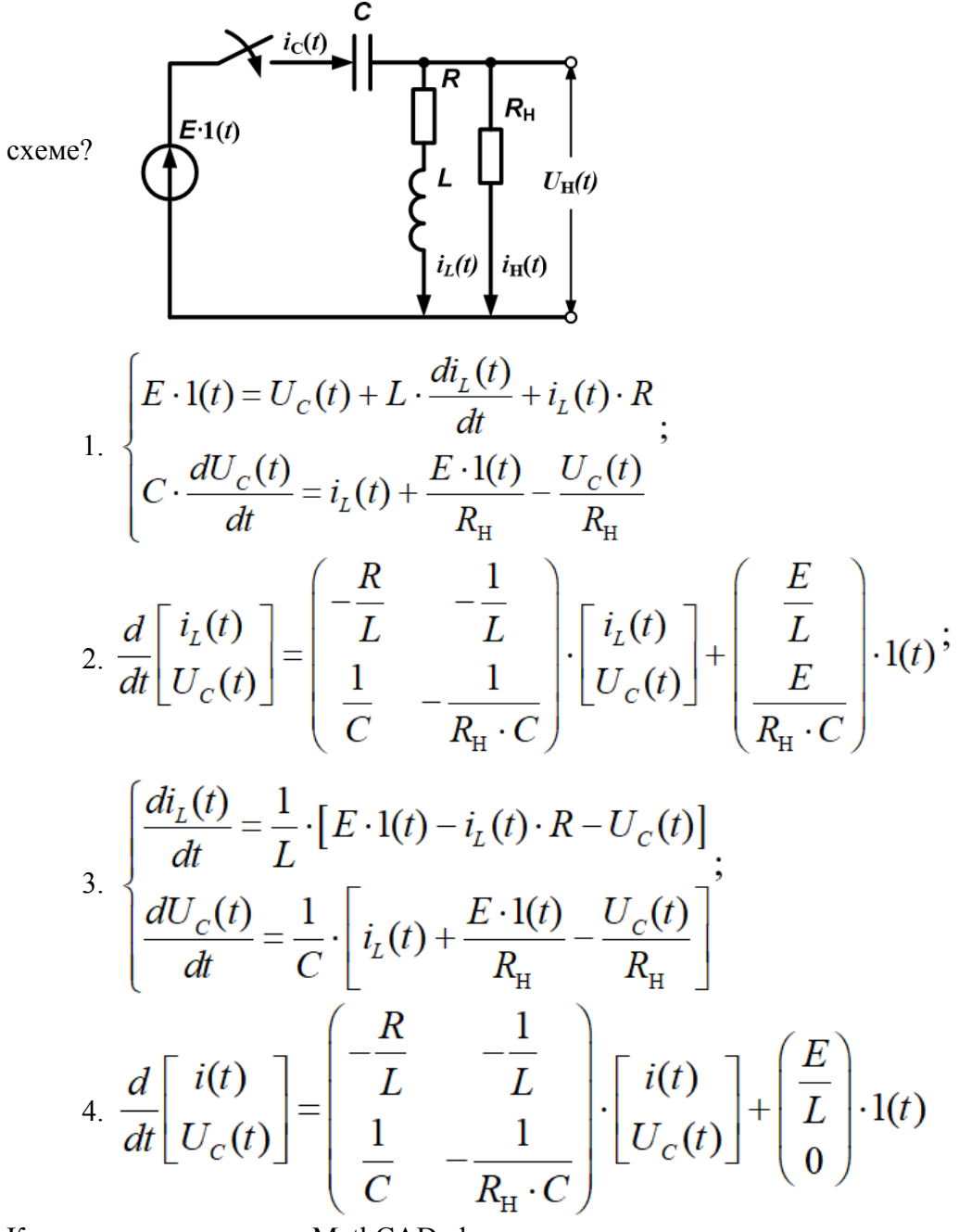

- 28. Как называется в среде MathCAD, функция, выполняющая операцию раскрытия скобок и приведения подобных?
	- 1. factor;
	- 2. simplify;
	- 3. expand;
	- 4. substitute.
- 29. Какие методы решения СДУ относятся к численным методам?
	- 1. метод Эйлера, метод Рунге-Кутта;
	- 2. метод определителей Вандермонда, операторный метод;
	- 3. классический метод;
- 4. все перечисленные методы.
- 30. Имеет ли он решение система линейных алгебраических уравнений, описывающих электрическую цепь постоянного тока, если определитель её основной матрицы не равен 0?
	- $1. \text{~}$   $\text{~}$   $\text{~}$ 
		- 2. Her:
		- 3. Только для однородной системы уравнений;
	- 4. Среди перечисленных нет правильного варианта ответа.
- 31. Для решения каких задач можно использовать Mathcad?
	- 1. для решения задач в различных отраслях науки и техники, финансов и экономики, физики и астрономии, строительства и архитектуры, математики и статистики, организации производства и управления;
	- 2. для инженерного моделирования электромагнитных, тепловых и механических задач методом конечных элементов;
	- 3. для схемотехнического моделирования аналоговых и цифровых радиоэлектронных устройств;
	- 4. для проектирования, изготовления многослойных печатных плат аналоговых, цифровых и цифро-аналоговых устройств.

# 9.1.2. Перечень экзаменационных вопросов

- 1. Приведите основную классификацию математических моделей.
- 2. Что называется математической моделью?
- 3. Поясните основные пункты концепции структурного моделирования динамических систем.
- 4. Укажите основные цели постановки эксперимента на структурных моделях.
- 5. В каких случаях применимы аналитические методы моделирования электромеханических систем?
- 6. Перечислите основные этапы математического моделирования электромеханических систем.
- 7. Что такое электромеханическая система?
- 8. Классификация электромеханических преобразователей.
- 9. Классификация силовых преобразователей энергии.
- 10. Классификация электромеханических систем.
- 11. Основные режимы работы электромеханических систем.
- 12. Два основных вида методов решения систем дифференциальных уравнений.
- 13. Что такое переменные состояния?
- 14. Что такое система дифференциальных уравнений, записанная в нормальной форме Коши?
- 15. Что такое функция Хэвисайда?
- 16. Определение задачи Коши.
- 17. Основные виды аналитических методов решения систем дифференциальных уравнений.
- 18. Перечислите известные Вам численные методы решения систем дифференциальных уравнений.
- 19. Алгоритм нахождения задачи Коши классическим методом.
- 20. Алгоритм нахождения собственных значений и собственных векторов матрицы А.
- 21. Принцип составления характеристического уравнения.
- 22. Как найти частное решение неоднородной системы дифференциальных уравнений?
- 23. Перечислите известные Вам численные методы решения систем линейных алгебраических уравнений.
- 24. Принцип метода обратной матрицы для решения систем линейных алгебраических уравнений.
- 25. Принцип метода Крамера для решения систем линейных алгебраических уравнений.
- 26. Что такое передаточная функция?
- 27. Что такое преобразование Лапласа?
- 28. Построение переходных характеристик.
- 29. Построение частотных характеристик.
- 30. Параметры моделирования.
- 31. Основные этапы моделирования.
- 32. Схема замещения якорной цепи и математическая модель в нормальной форме Коши ЛПТ НВ.
- 33. Составьте математическую модель ДПТ НВ в нормальной форме Коши.
- 34. Назовите переменные состояния для ДПТ НВ.
- 35. Основные уравнения и характеристики динамических режимов работы двигателей постоянного тока.
- 36. Что позволяет определить и рассчитать схема замешения асинхронного двигателя?
- 37. Как влияет изменение частоты питающего напряжения на основные параметры и характеристики двигателя?
- 38. Как составляют структурные схемы асинхронного двигателя?

# 9.1.3. Примерный перечень вариантов (заданий) контрольных работ

- 1. Перечислите и поясните основные этапы создания математической модели?
- 2. Алгоритм нахождения задачи Коши классическим методом.
- 3. Перечислите известные Вам численные методы решения систем дифференциальных уравнений.
- 4. Перечислите достоинства и недостатки численных и аналитических методов решения лифференциальных уравнений.
- 5. Что такое система дифференциальных уравнений, записанная в нормальной форме Коши? Приведите пример.
- 6. Принцип метода Крамера для решения систем линейных алгебраических уравнений.
- 7. Запишите обыкновенное дифференциальное уравнение в общем виде и приведите для него расчетную формулу по методу Эйлера.
- 8. Сравните между собой основные программные пакеты для моделирования электротехнических схем и охарактеризуйте области их применения.
- 9. Как осуществляется прямое преобразование Лапласа систем дифференциальных уравнений?
- 10. Запишите дифференциальное уравнение для схемы, приведенной на рисунке, используя

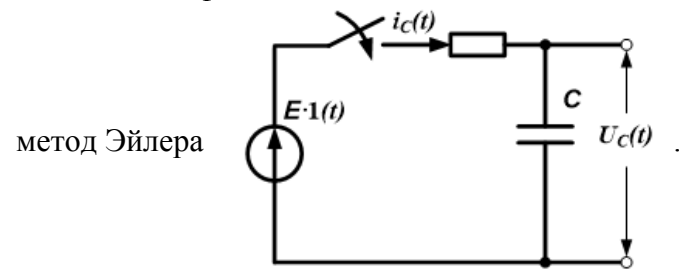

11. Запишите СДУ в нормальной форме Коши для схемы, приведенной на рисунке

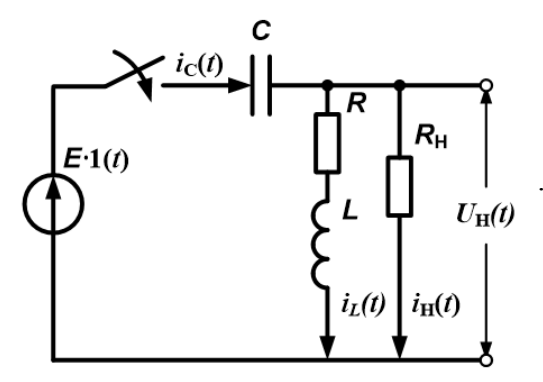

12. Запишите дифференциальное уравнение схемы замещения якорной цепи ДПТ НВ,

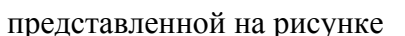

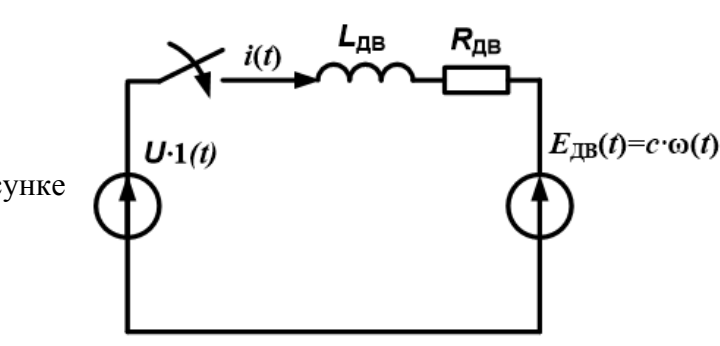

**9.1.4. Темы лабораторных работ**

- 1. Моделирование переходных процессов в электрических цепях (на примере RL-фильтра).
- 2. Моделирование переходных процессов в электрических цепях (на примере RС-фильтра).
- 3. Моделирование переходных процессов в электрических цепях (на примере RLСфильтра).
- 4. Математическое моделирование двигателя постоянного тока независимого возбуждения
- 5. Математическое моделирование асинхронного электродвигателя.

# **9.2. Методические рекомендации**

Учебный материал излагается в форме, предполагающей самостоятельное мышление студентов, самообразование. При этом самостоятельная работа студентов играет решающую роль в ходе всего учебного процесса.

Начать изучение дисциплины необходимо со знакомства с рабочей программой, списком учебно-методического и программного обеспечения. Самостоятельная работа студента включает работу с учебными материалами, выполнение контрольных мероприятий, предусмотренных учебным планом.

В процессе изучения дисциплины для лучшего освоения материала необходимо регулярно обращаться к рекомендуемой литературе и источникам, указанным в учебных материалах; пользоваться через кабинет студента на сайте Университета образовательными ресурсами электронно-библиотечной системы, а также общедоступными интернет-порталами, содержащими научно-популярные и специализированные материалы, посвященные различным аспектам учебной дисциплины.

При самостоятельном изучении тем следуйте рекомендациям:

– чтение или просмотр материала осуществляйте со скоростью, достаточной для индивидуального понимания и освоения материала, выделяя основные идеи; на основании изученного составить тезисы. Освоив материал, попытаться соотнести теорию с примерами из практики;

– если в тексте встречаются незнакомые или малознакомые термины, следует выяснить их значение для понимания дальнейшего материала;

– осмысливайте прочитанное и изученное, отвечайте на предложенные вопросы.

Студенты могут получать индивидуальные консультации, в т.ч. с использованием средств телекоммуникации.

По дисциплине могут проводиться дополнительные занятия, в т.ч. в форме вебинаров. Расписание вебинаров и записи вебинаров публикуются в электронном курсе / электронном журнале по дисциплине.

# **9.3. Требования к оценочным материалам для лиц с ограниченными возможностями здоровья и инвалидов**

Для лиц с ограниченными возможностями здоровья и инвалидов предусмотрены дополнительные оценочные материалы, перечень которых указан в таблице 9.4.

Таблица 9.4 – Дополнительные материалы оценивания для лиц с ограниченными возможностями здоровья и инвалидов

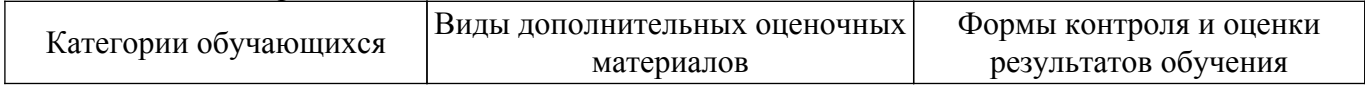

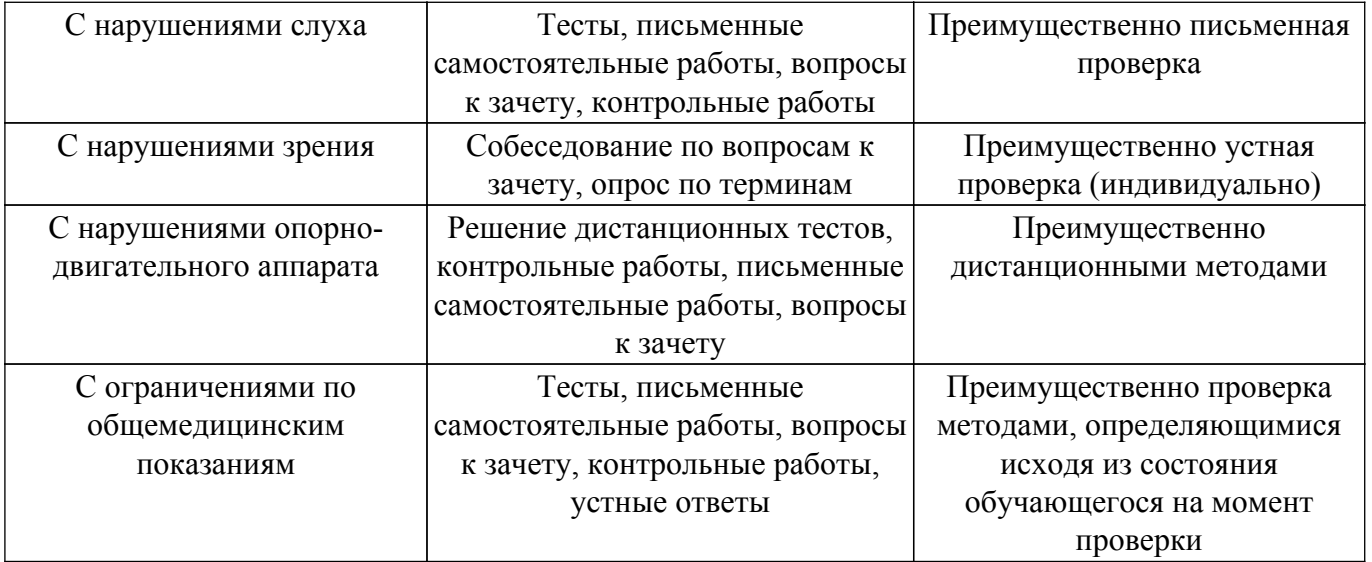

#### **9.4. Методические рекомендации по оценочным материалам для лиц с ограниченными возможностями здоровья и инвалидов**

Для лиц с ограниченными возможностями здоровья и инвалидов предусматривается доступная форма предоставления заданий оценочных средств, а именно:

- в печатной форме;
- в печатной форме с увеличенным шрифтом;
- в форме электронного документа;
- методом чтения ассистентом задания вслух;
- предоставление задания с использованием сурдоперевода.

Лицам с ограниченными возможностями здоровья и инвалидам увеличивается время на подготовку ответов на контрольные вопросы. Для таких обучающихся предусматривается доступная форма предоставления ответов на задания, а именно:

- письменно на бумаге;
- набор ответов на компьютере;
- набор ответов с использованием услуг ассистента;
- представление ответов устно.

Процедура оценивания результатов обучения лиц с ограниченными возможностями здоровья и инвалидов по дисциплине предусматривает предоставление информации в формах, адаптированных к ограничениям их здоровья и восприятия информации:

# **Для лиц с нарушениями зрения:**

- в форме электронного документа;
- в печатной форме увеличенным шрифтом.

#### **Для лиц с нарушениями слуха:**

– в форме электронного документа;

– в печатной форме.

#### **Для лиц с нарушениями опорно-двигательного аппарата:**

– в форме электронного документа;

– в печатной форме.

При необходимости для лиц с ограниченными возможностями здоровья и инвалидов процедура оценивания результатов обучения может проводиться в несколько этапов.

# **ЛИСТ СОГЛАСОВАНИЯ**

Рассмотрена и одобрена на заседании кафедры ПрЭ протокол № 19 от «<u>16 » 12 2022</u> г.

# **СОГЛАСОВАНО:**

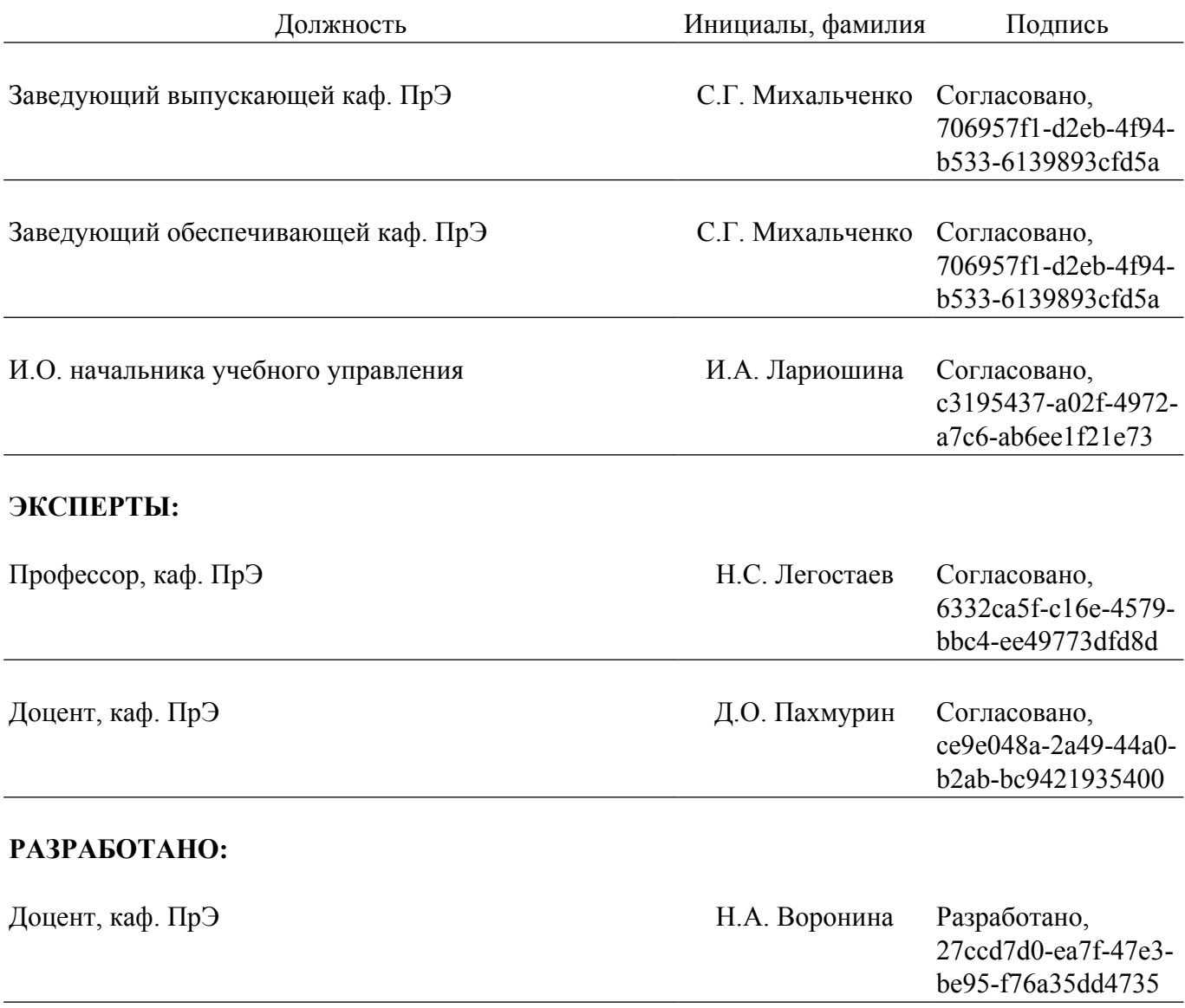